#### **Fundamentals of Computer Graphics and Image Processing Visibility, Culling, Clipping (05)**

doc. RNDr. Martin Madaras, PhD. martin.madaras@fmph.uniba.sk

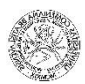

# **Overview**

# **Clipping**

- ▶ Point Clipping
- ▶ Line Clipping
- ▶ Polygon Clipping
- Hidden Surface Removal

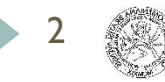

# 3D rendering pipeline

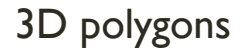

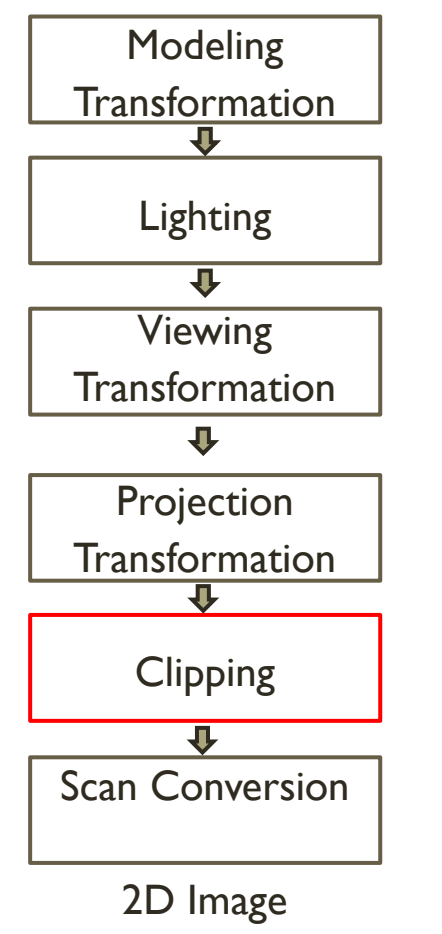

3

#### **Rasterization (05)**

Clip polygons outside of camera's view

# How the lectures should look like #1

- Ask questions, please!!!
- Be communicative
- More active you are, the better for you!

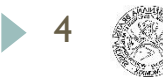

# 2D rendering pipeline

2D geometry

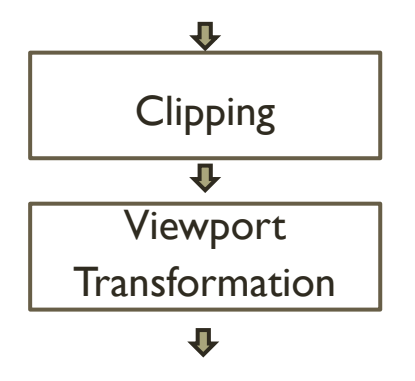

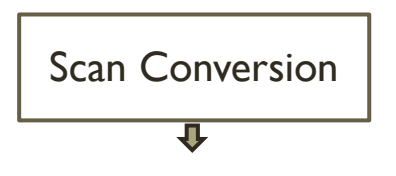

- ▶ Clip and remove geometry outside of the window
- **Transform from screen coordinates to image** coordinates
- **Fill pixels on the screen**

2D Image

# 2D rendering pipeline

2D geometry

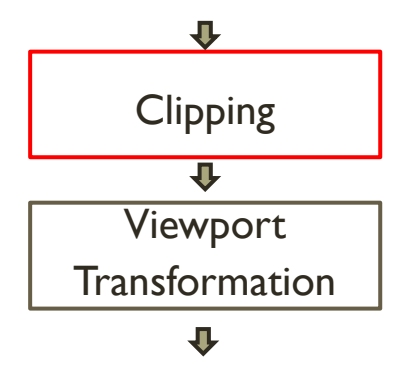

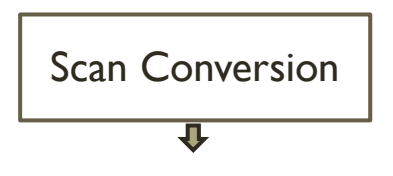

- **▶ Clip and remove geometry outside of the** window
- **Transform from screen coordinates to image** coordinates
- **Fill pixels on the screen**

2D Image

# Clipping

- Avoid drawing parts of primitives outside window
	- Window defines part of scene being viewed
	- **Must draw geometric primitives only inside window**

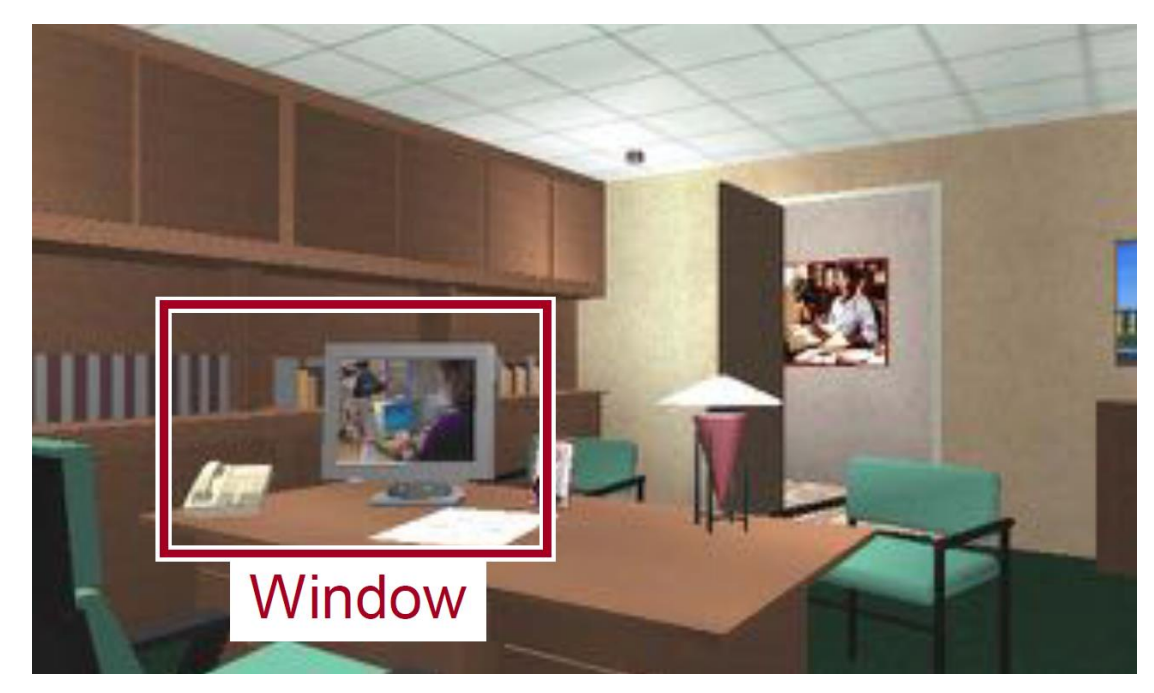

Screen Coordinates

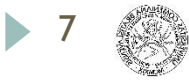

# Clipping

- Avoid drawing parts of primitives outside window
	- Window defines part of scene being viewed
	- **Must draw geometric primitives only inside window**

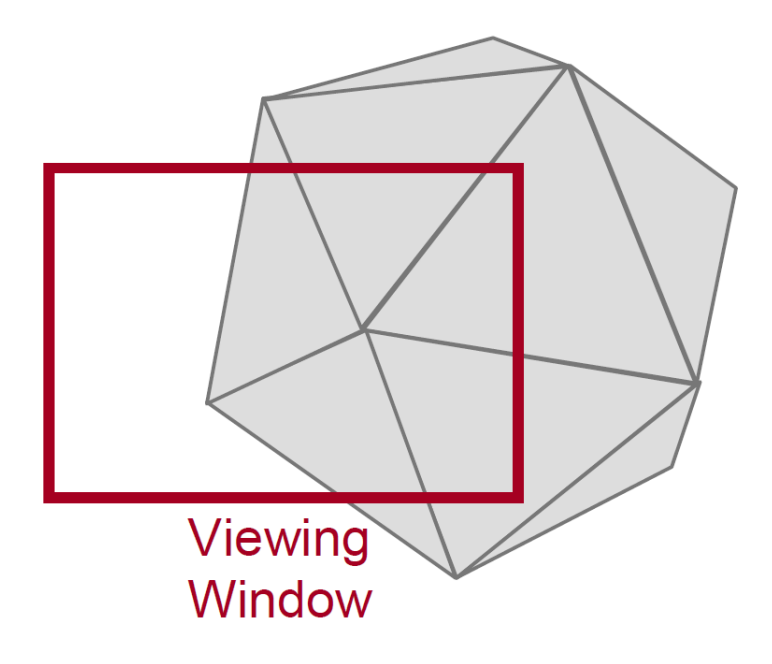

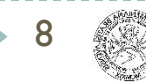

# Clipping

### Avoid drawing parts of primitives outside window

Points, Lines, Polygons, Circles etc.

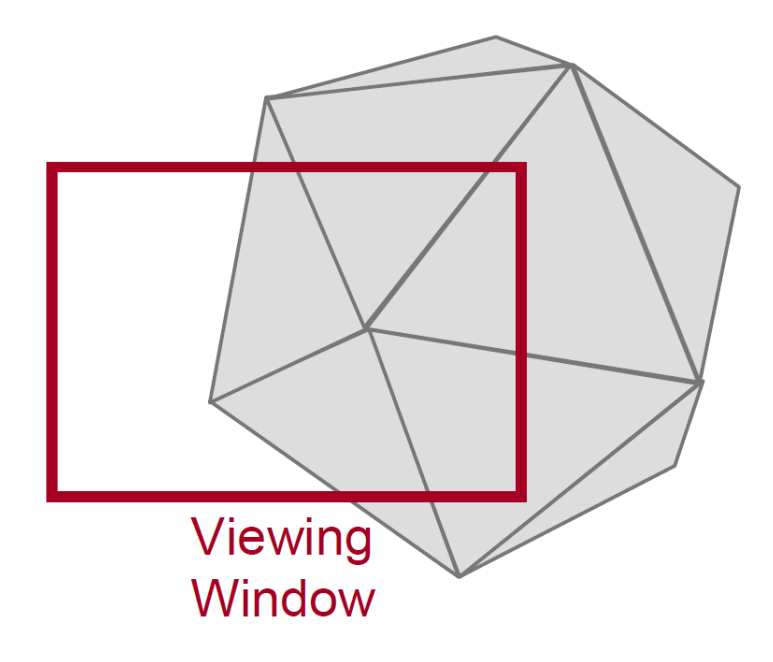

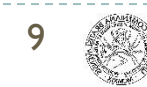

# Point Clipping

### Is point (x,y) inside clip window ?

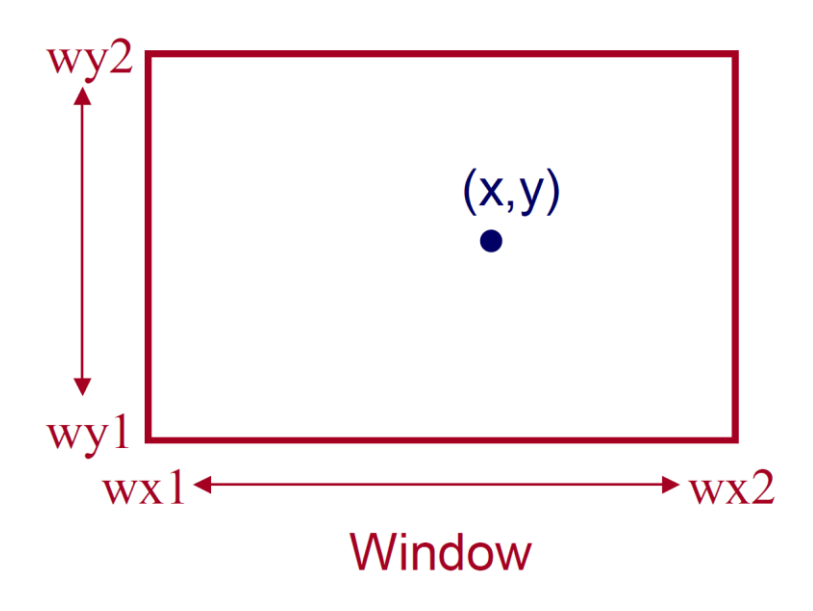

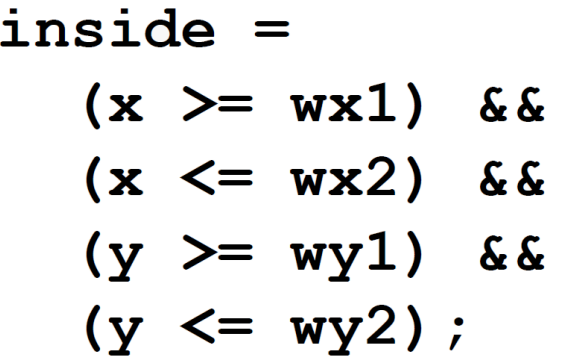

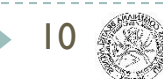

# ▶ Find the part of a line inside the clip window Line Clipping

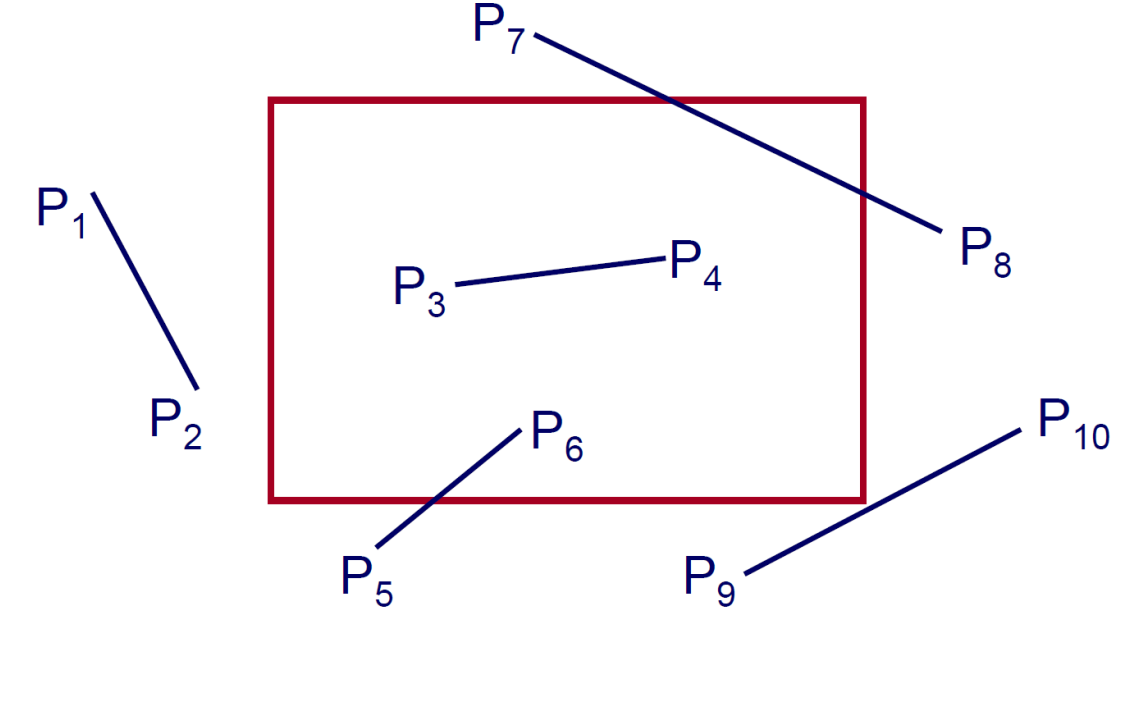

Before Clipping

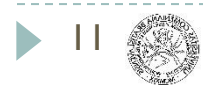

# ▶ Find the part of a line inside the clip window Line Clipping

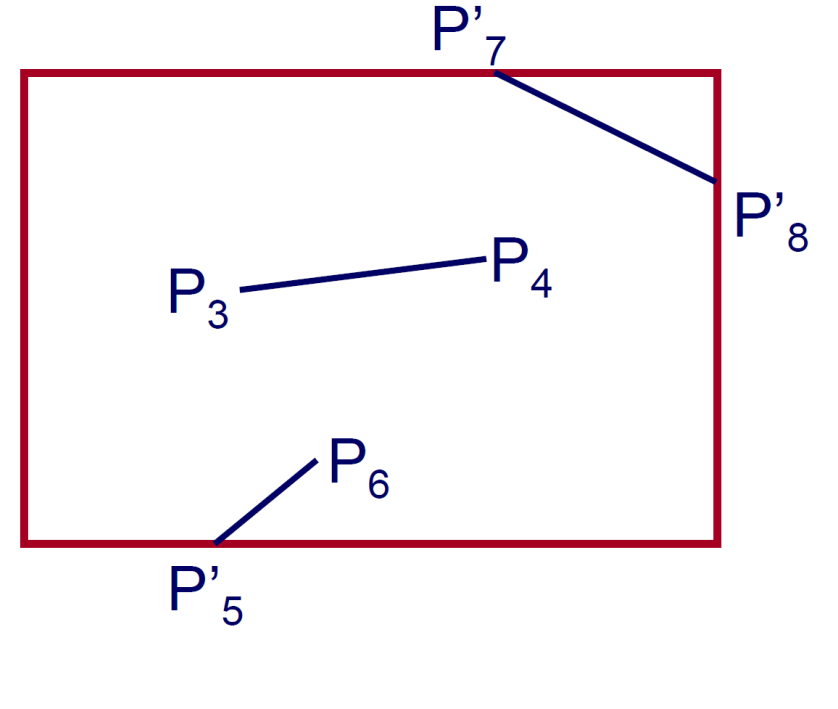

After Clipping

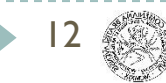

- Use simple test to classify easy cases first
- ▶ Danny Cohen, Ivan Sutherland 1967

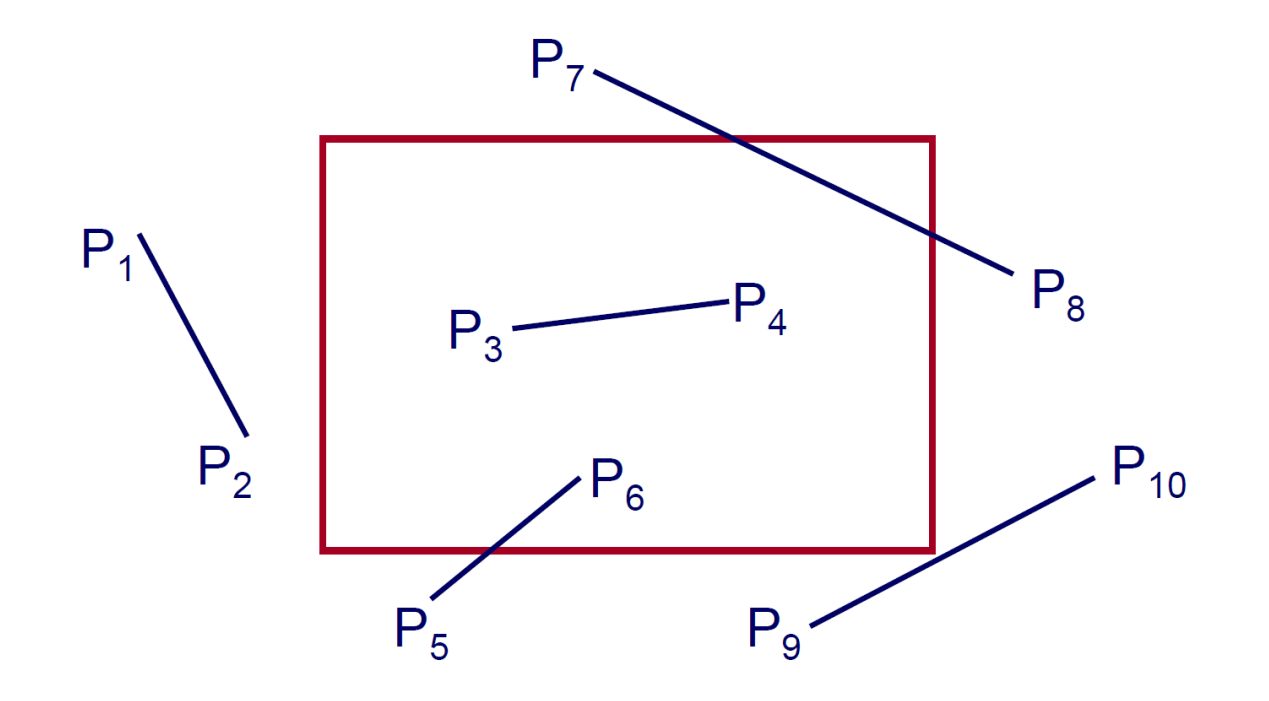

▶ Classify lines quickly by AND of bit codes representing regions of two endpoints (test for 0: inside or clipping, 1: outside)

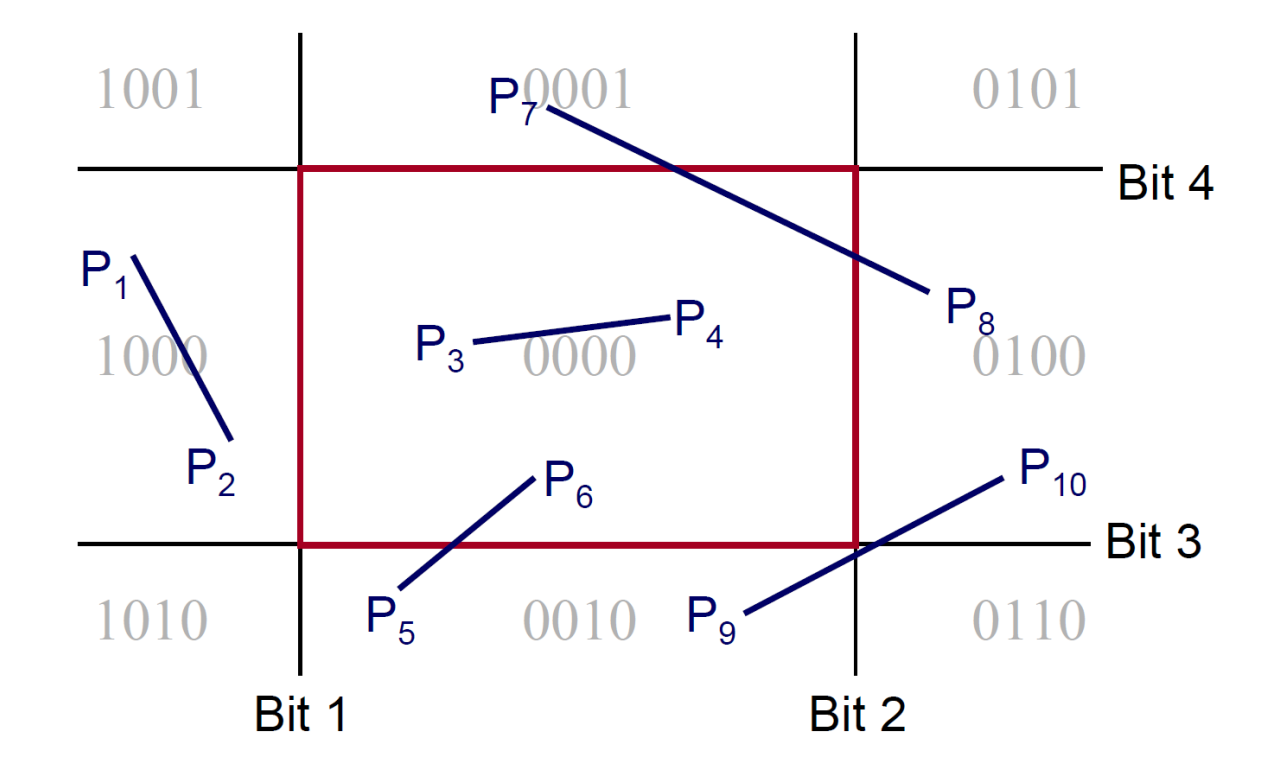

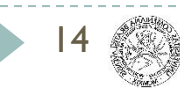

▶ Classify lines quickly by AND of bit codes representing regions of two endpoints (test for 0: inside or clipping, 1: outside)

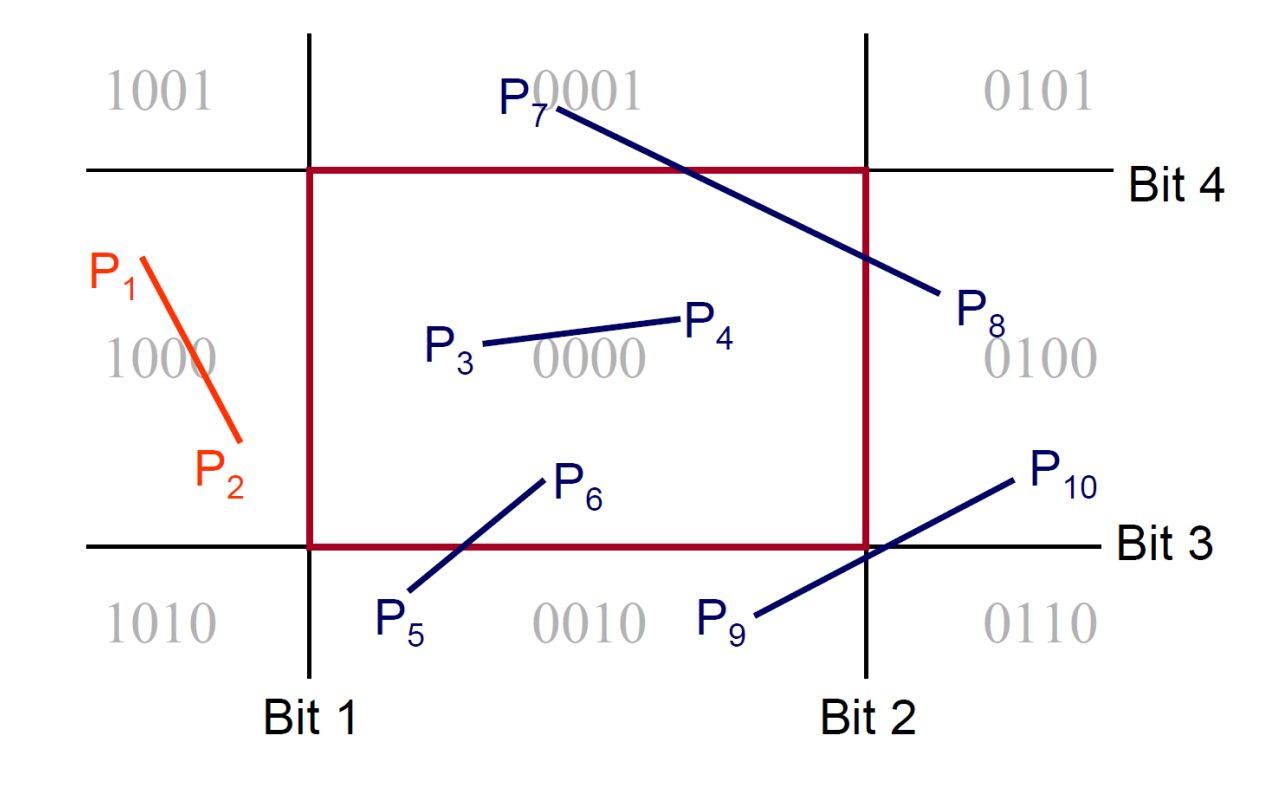

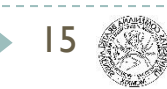

▶ Classify possible clipping lines by OR of bit codes representing regions of two endpoints (test for 0: inside)

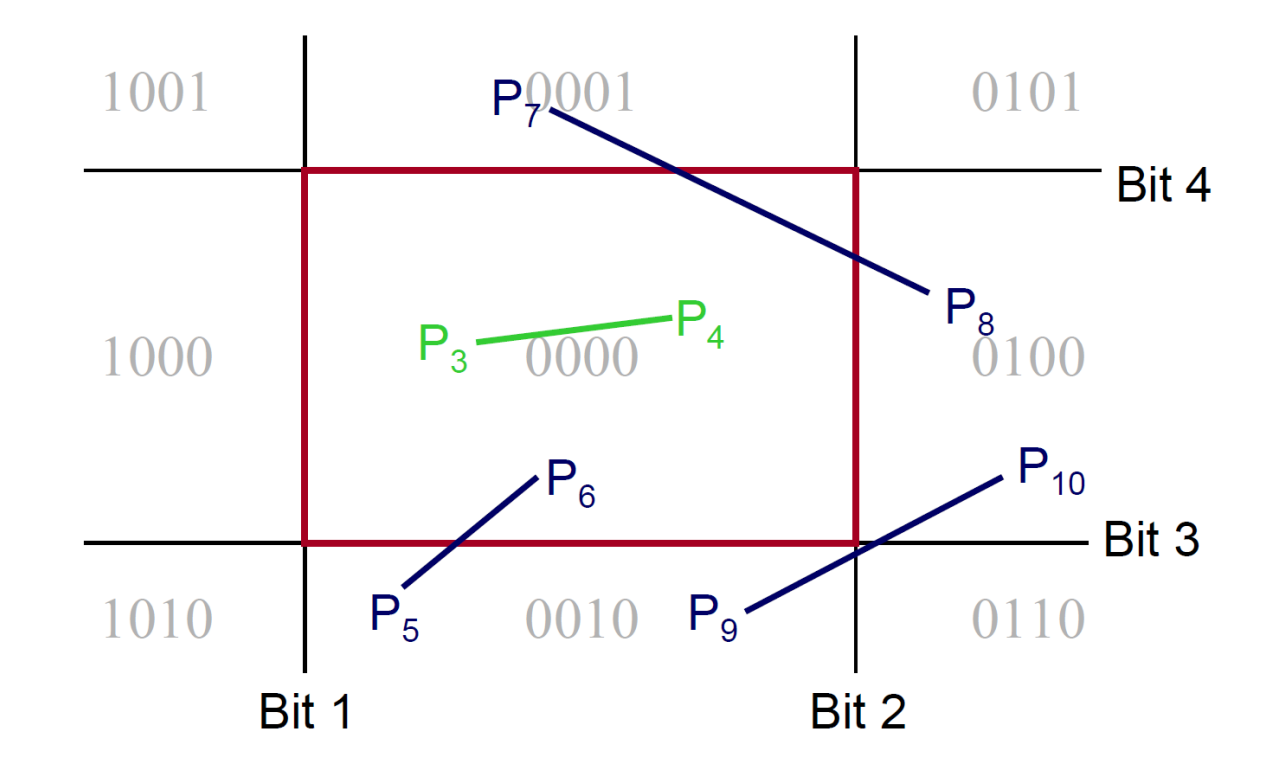

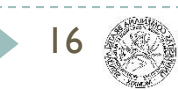

▶ Compute intersections with window boundary for remaining lines, OR of bit codes representing the boundary

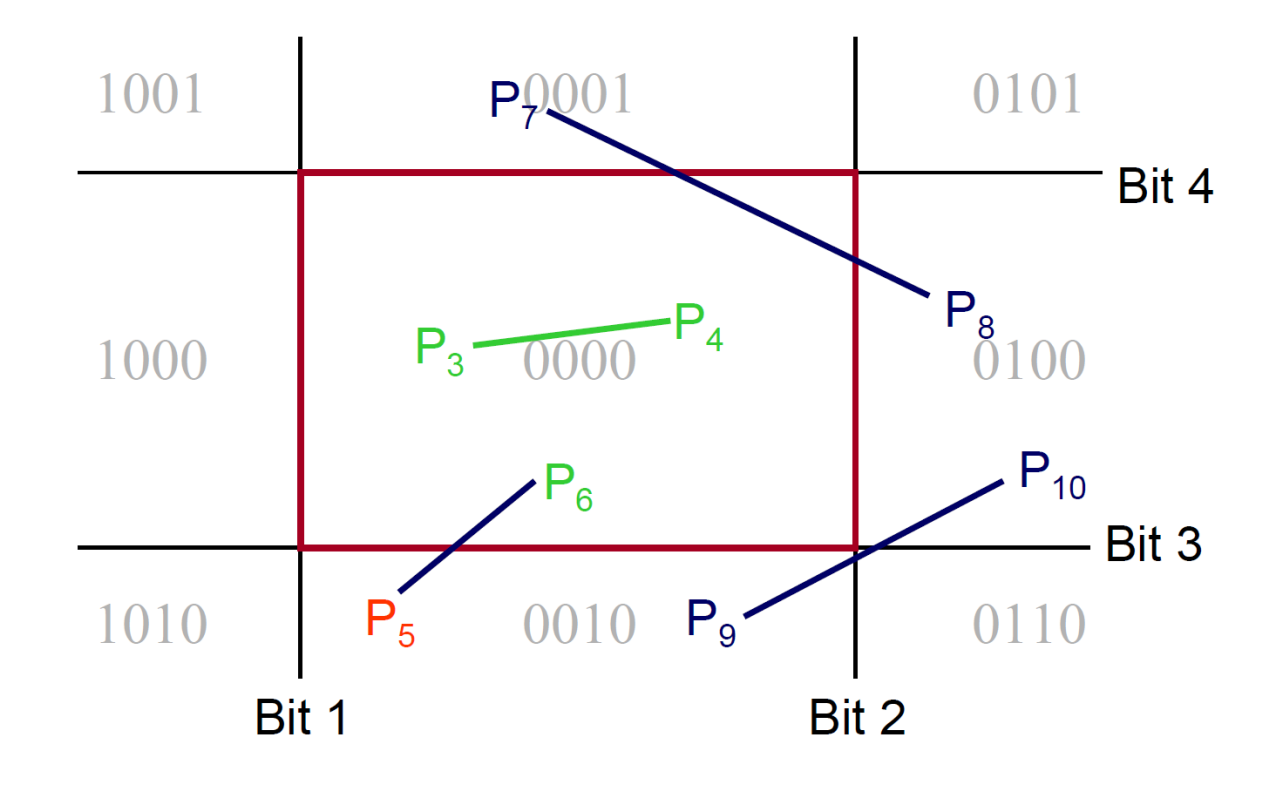

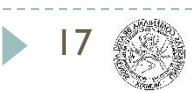

Intersect with boundary determined by the bits of the non zero point and set 0000 for the new point

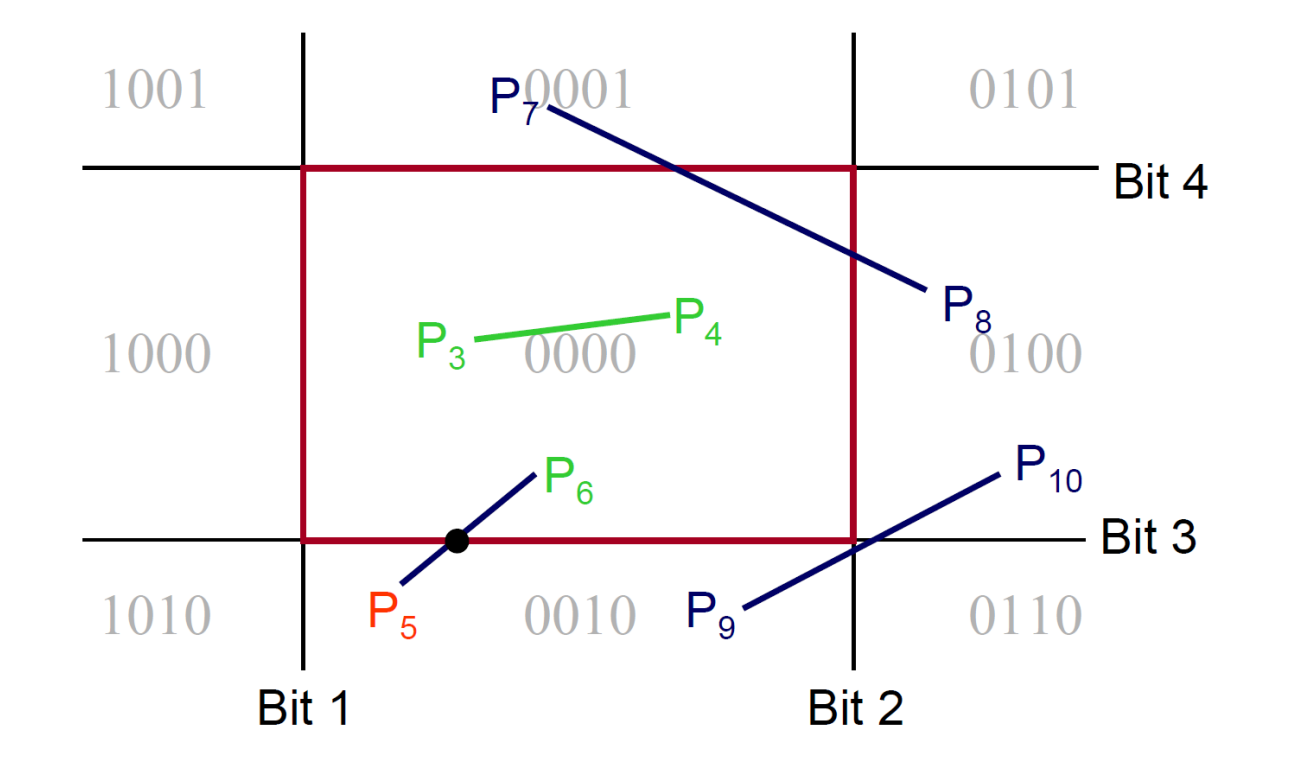

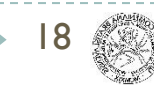

#### Create new point on the boundary

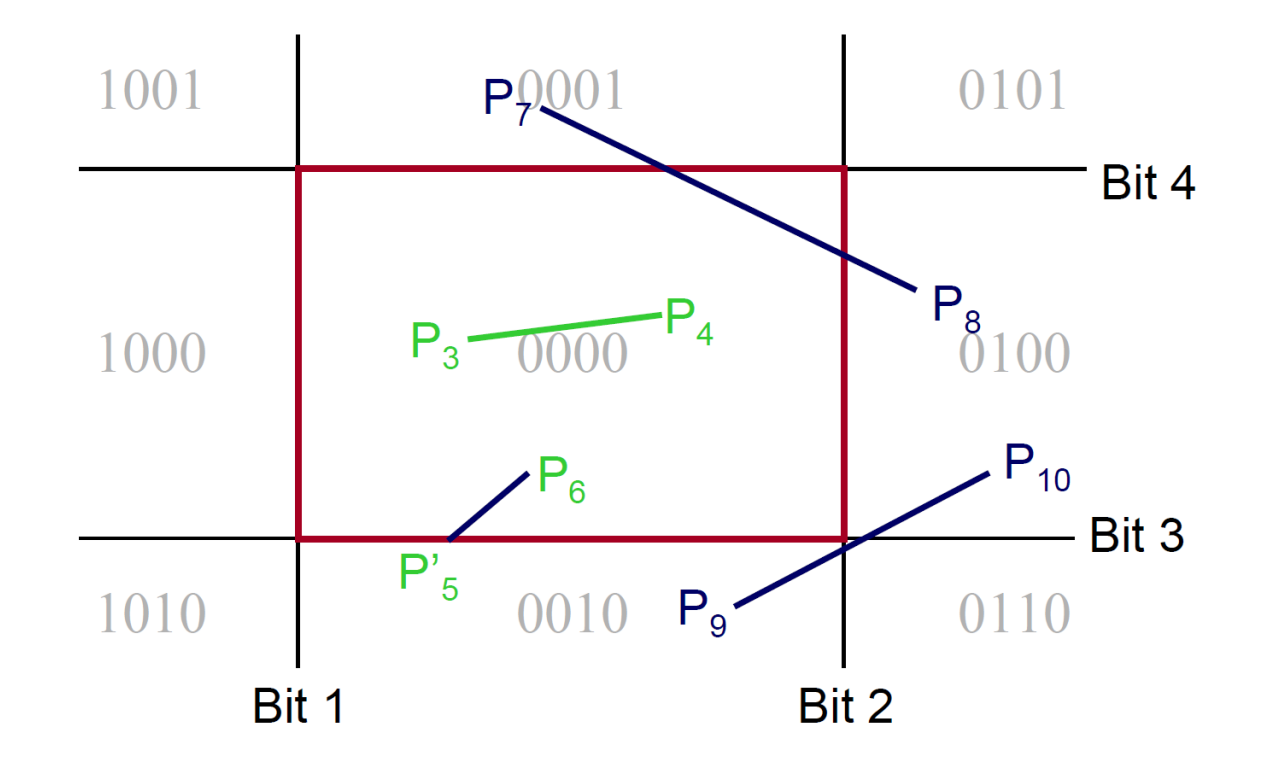

19

### ▶ Check using the AND operation again

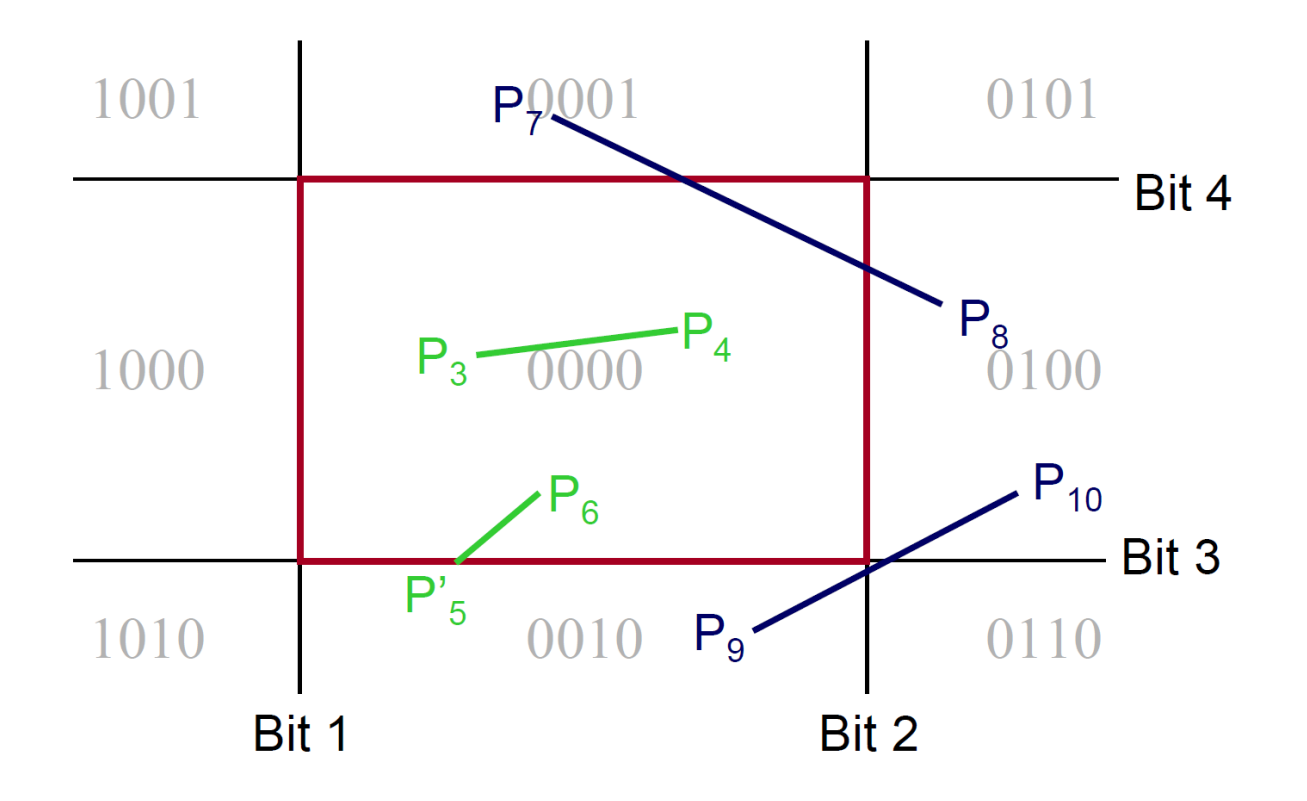

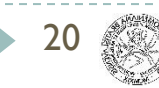

#### Do the same for the next line

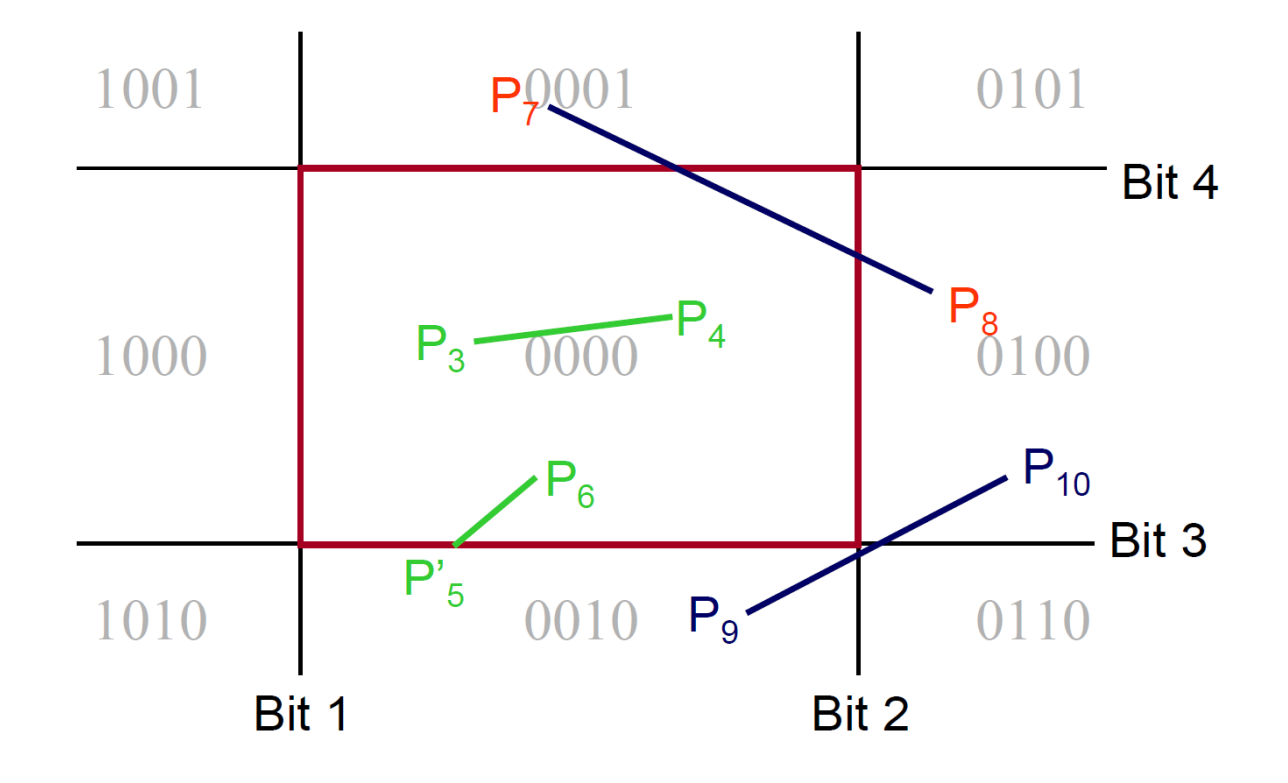

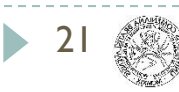

### ▶ Clip using the boundary determined by P7

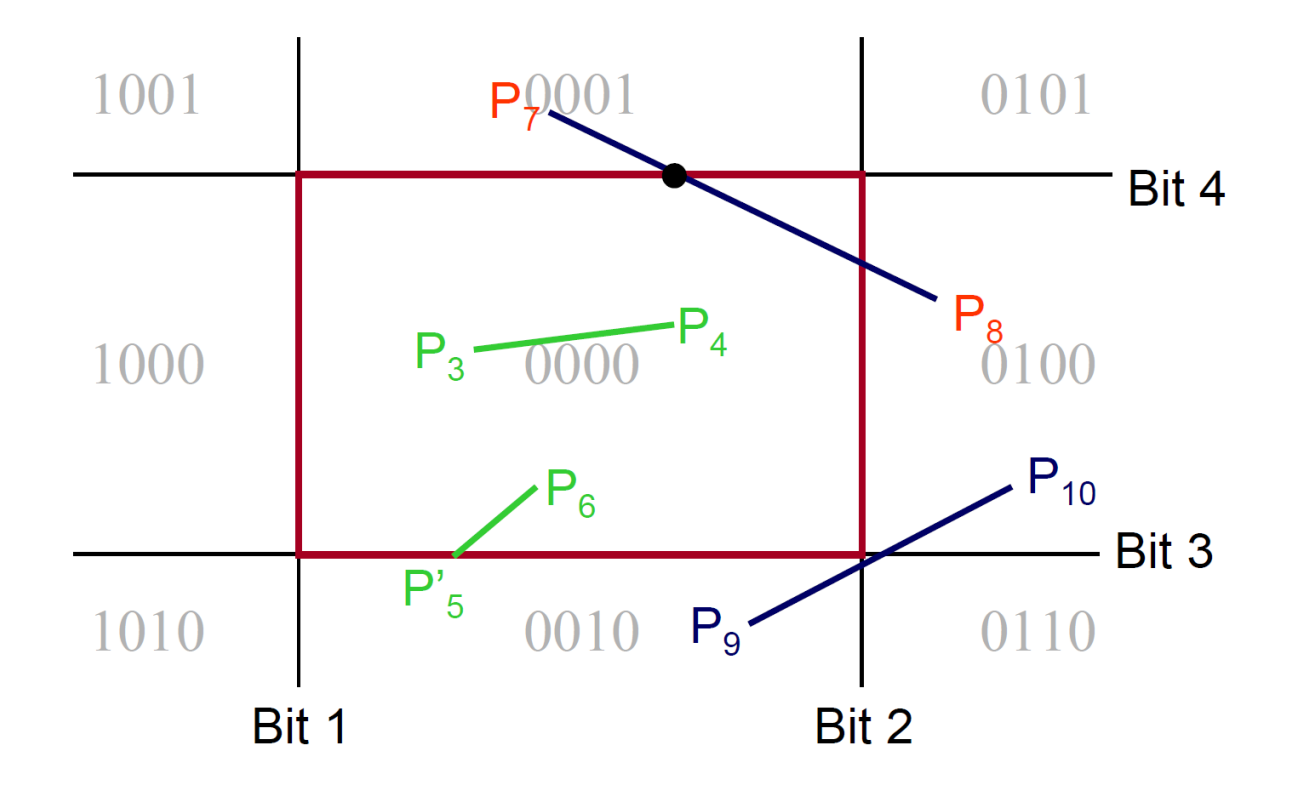

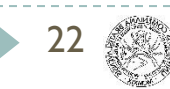

### ▶ Clip using the boundary determined by P7

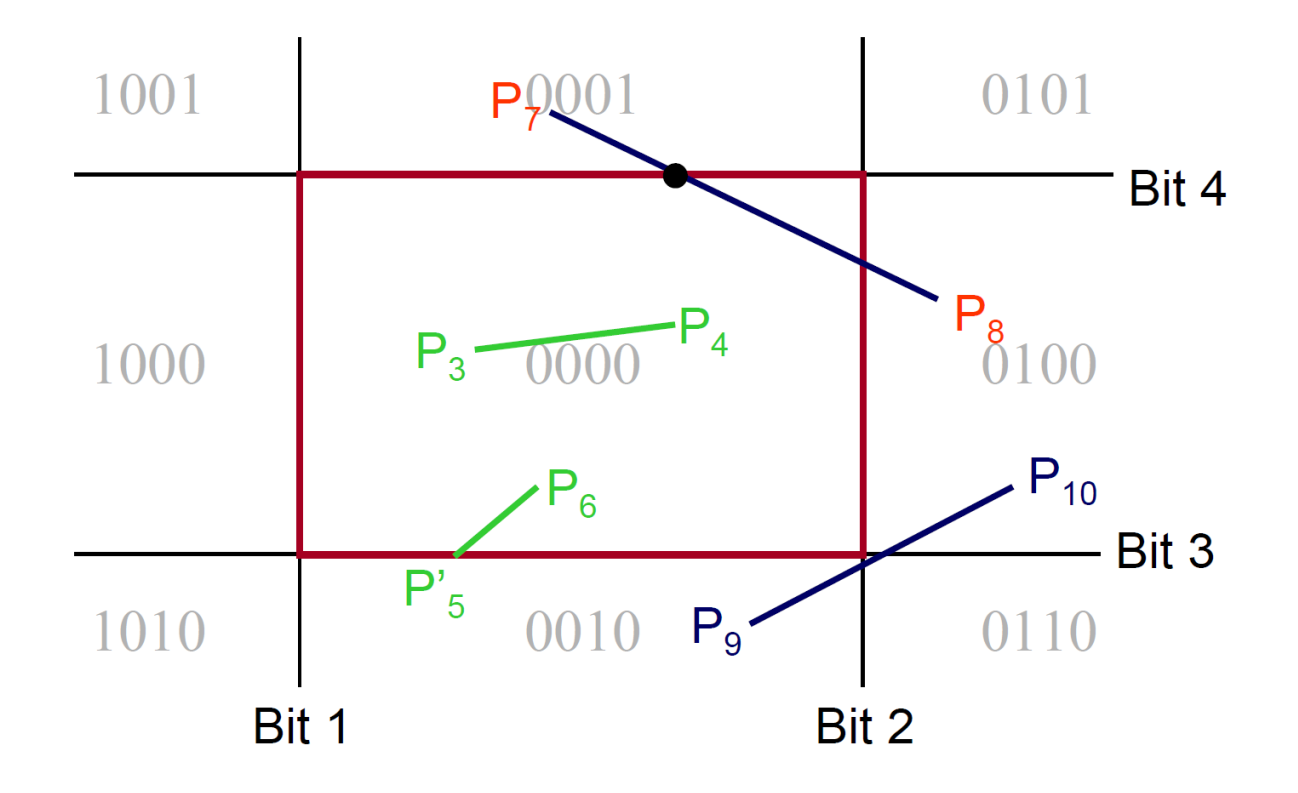

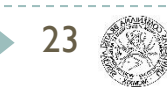

### ▶ Clip using the boundary determined by P8

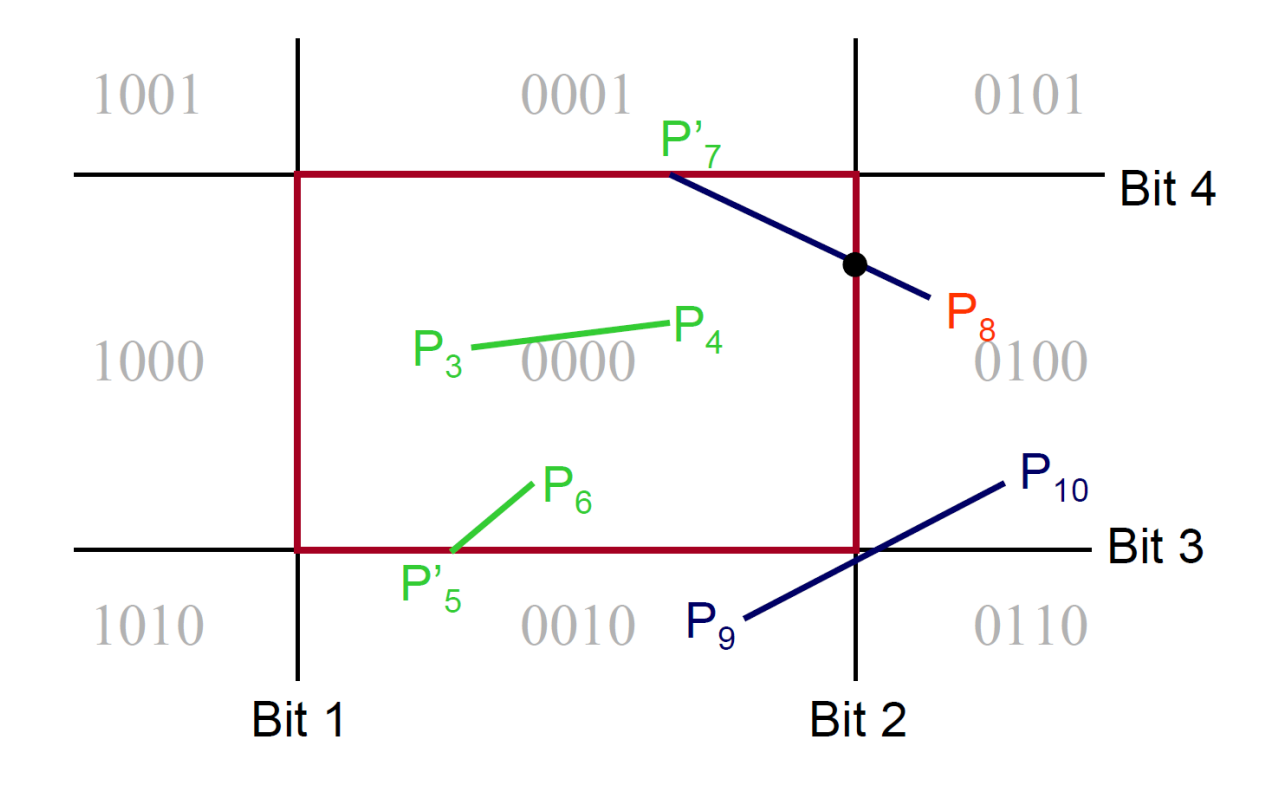

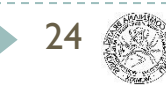

### ▶ Test the line again using AND

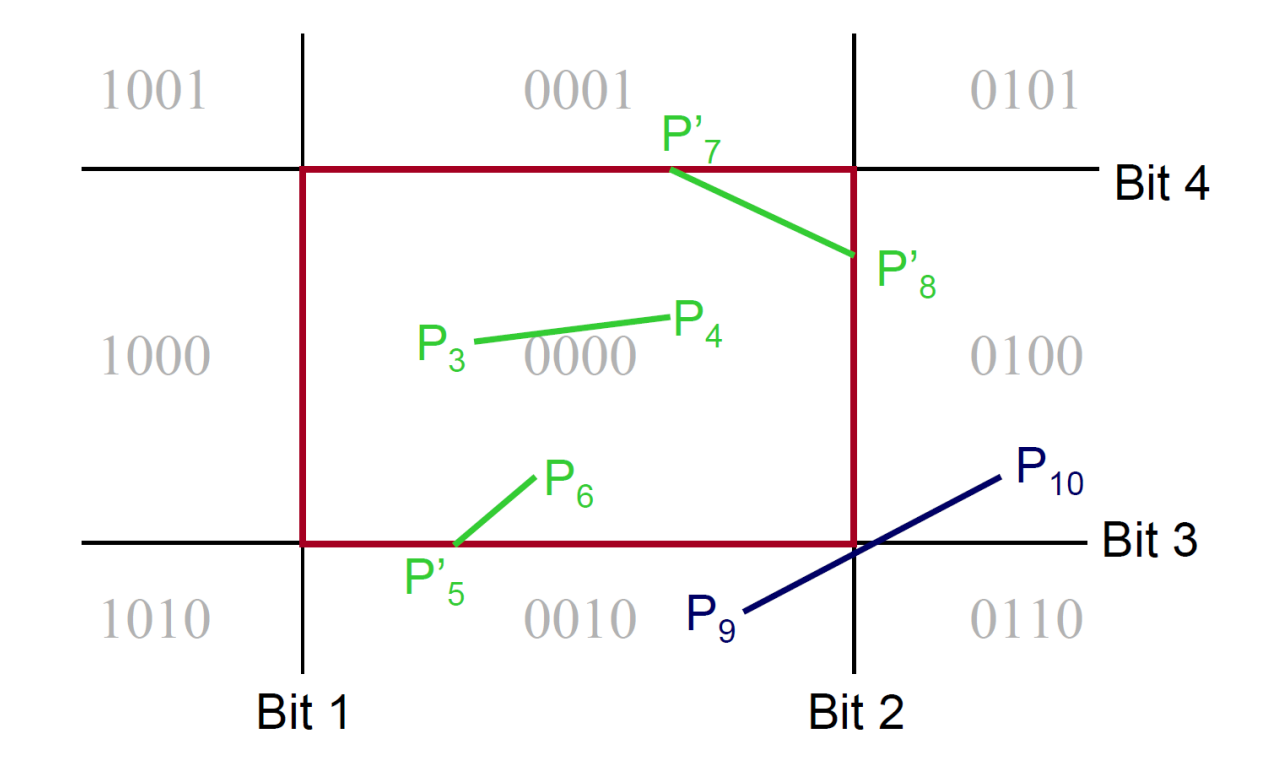

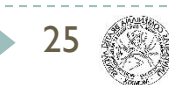

### ▶ Again for the last line

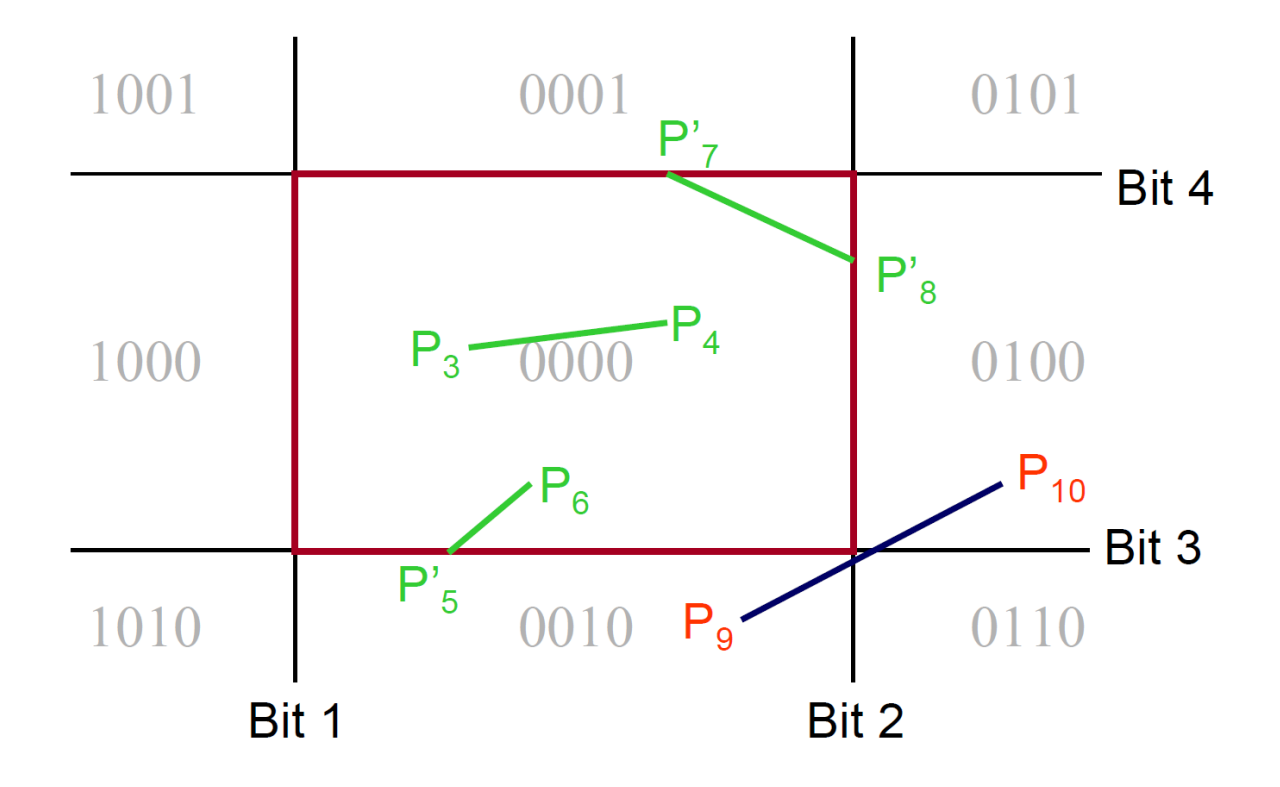

26

### ▶ P9 AND P10 no longer zero

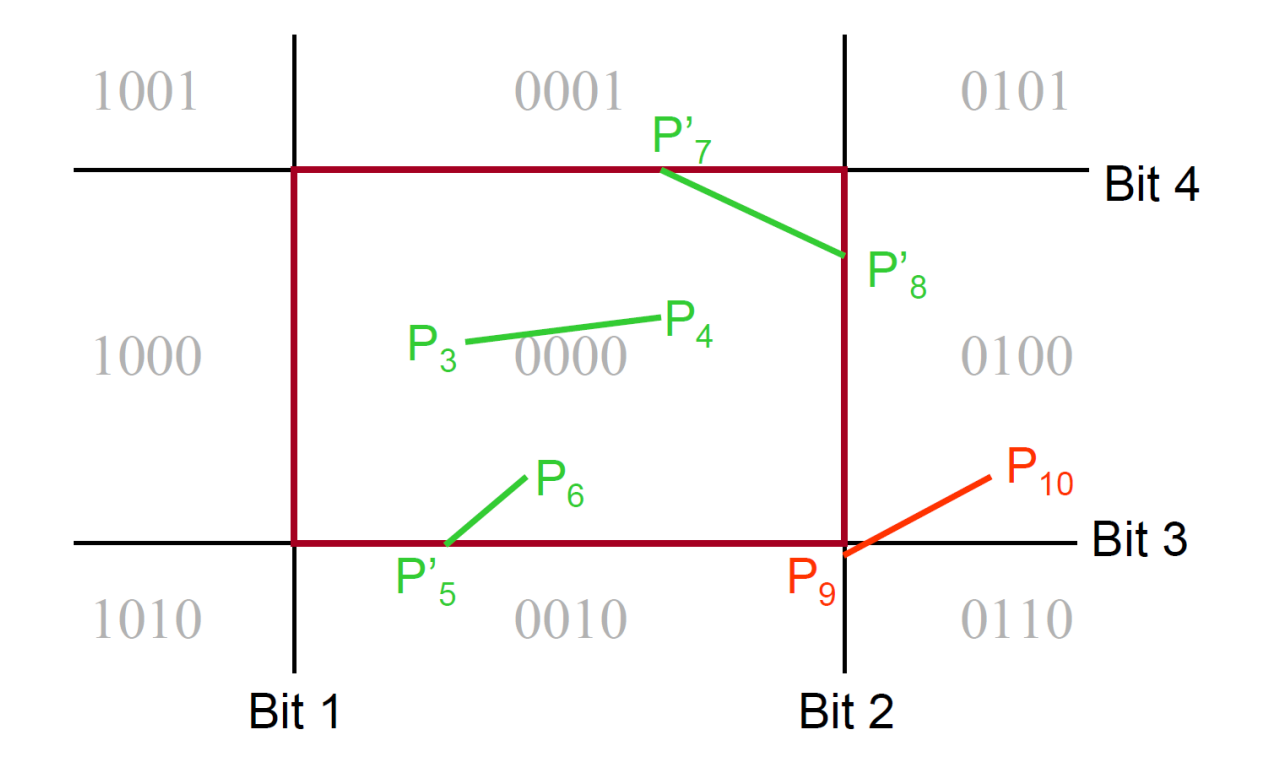

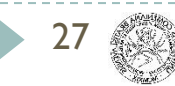

▶ Final result

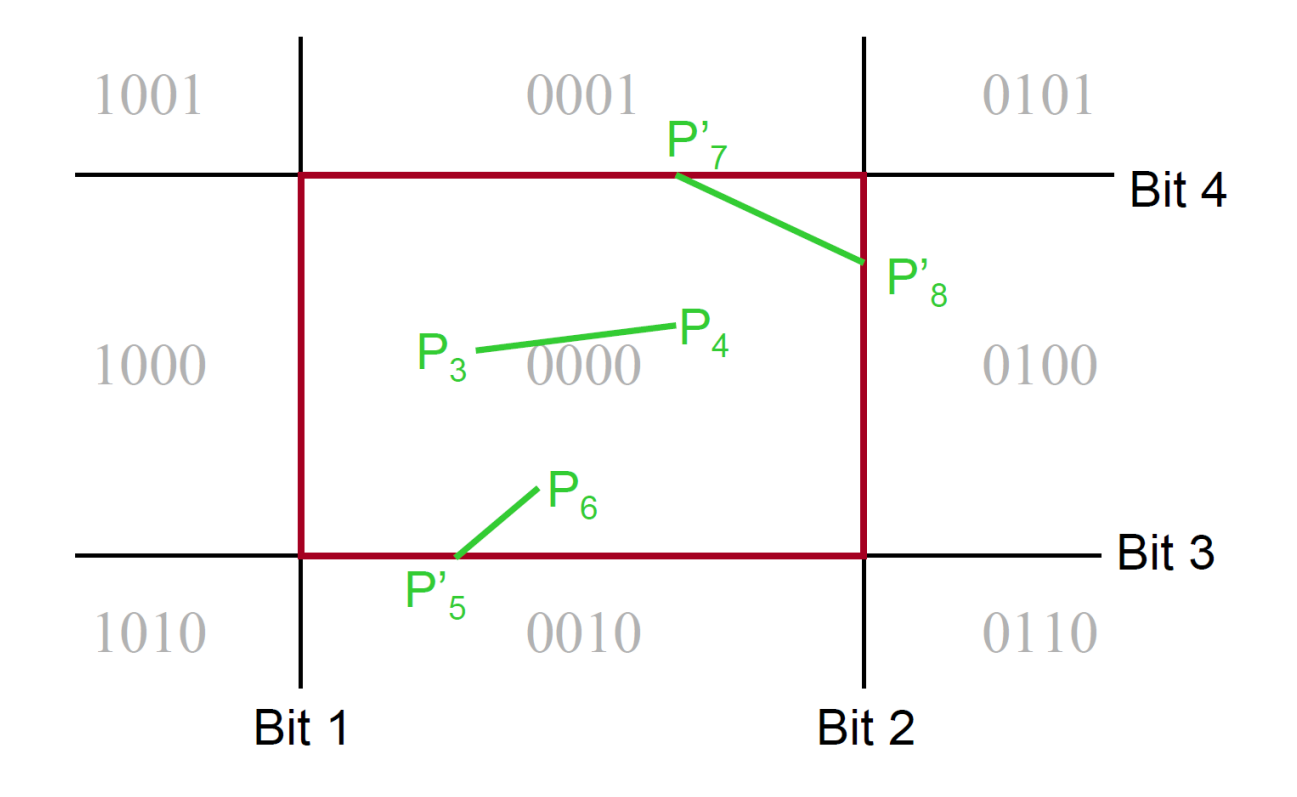

28

# Polygon Clipping

### Find the part of a polygon inside the clip window?

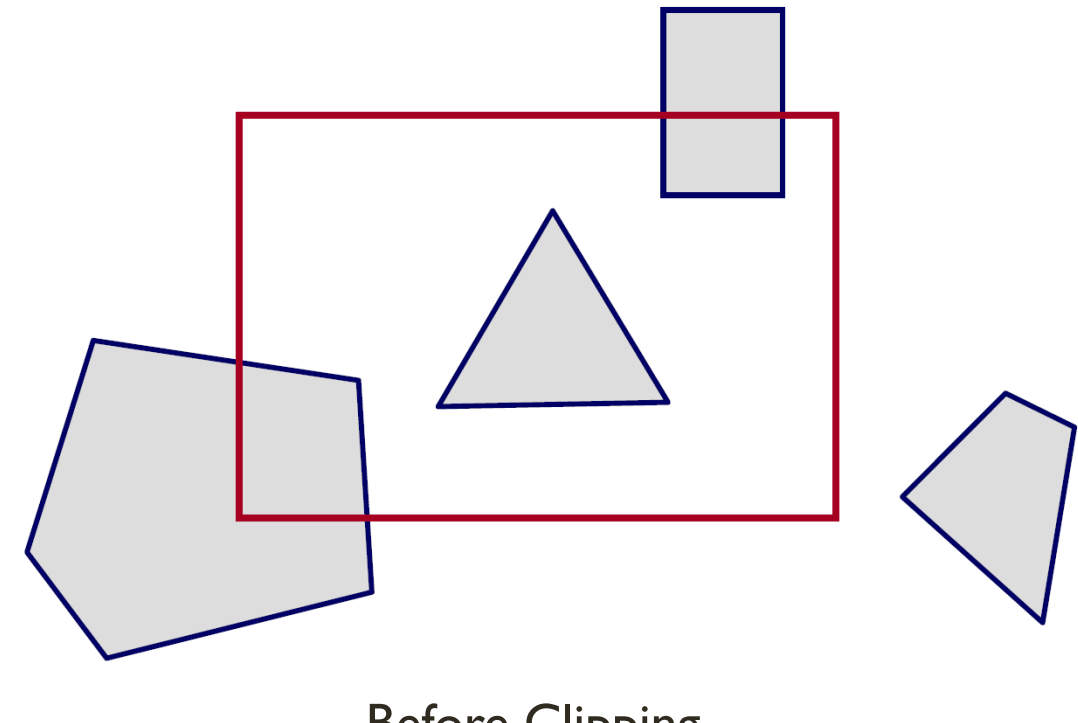

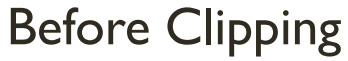

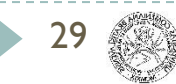

# Polygon Clipping

### Find the part of a polygon inside the clip window?

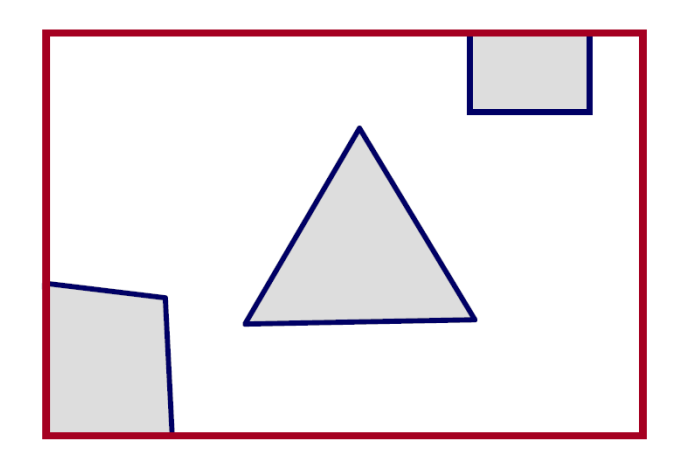

After Clipping

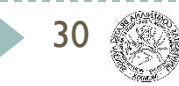

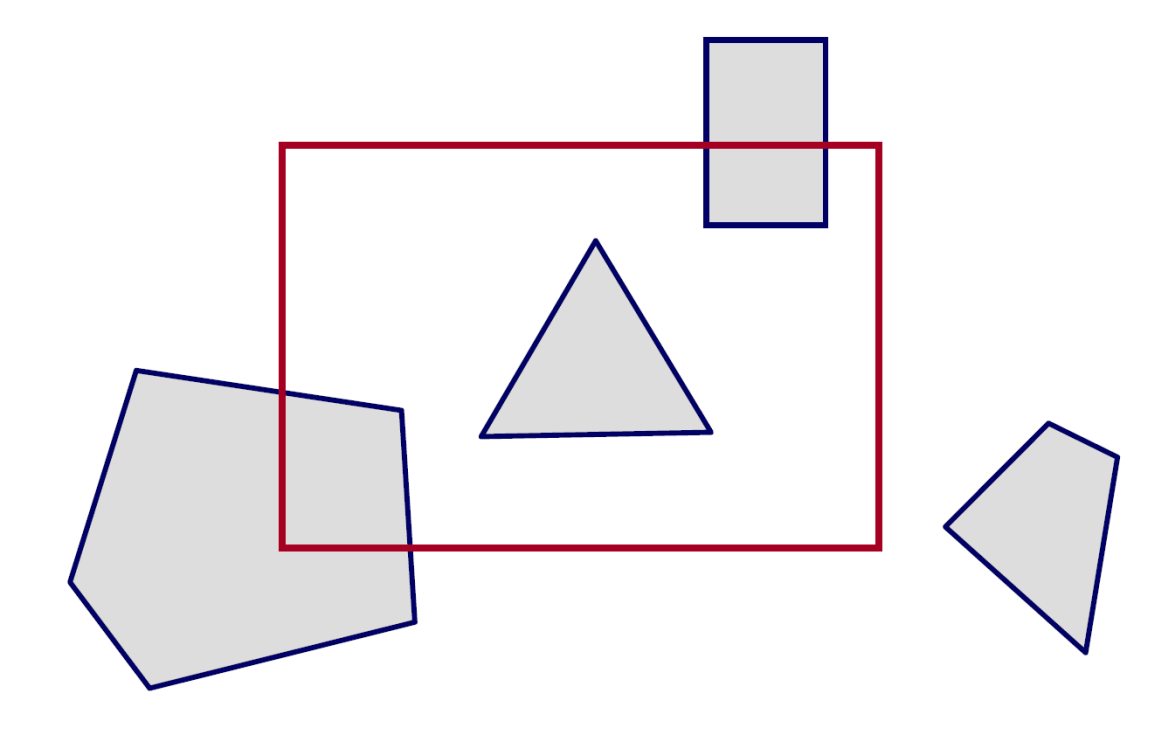

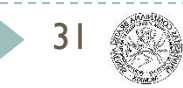

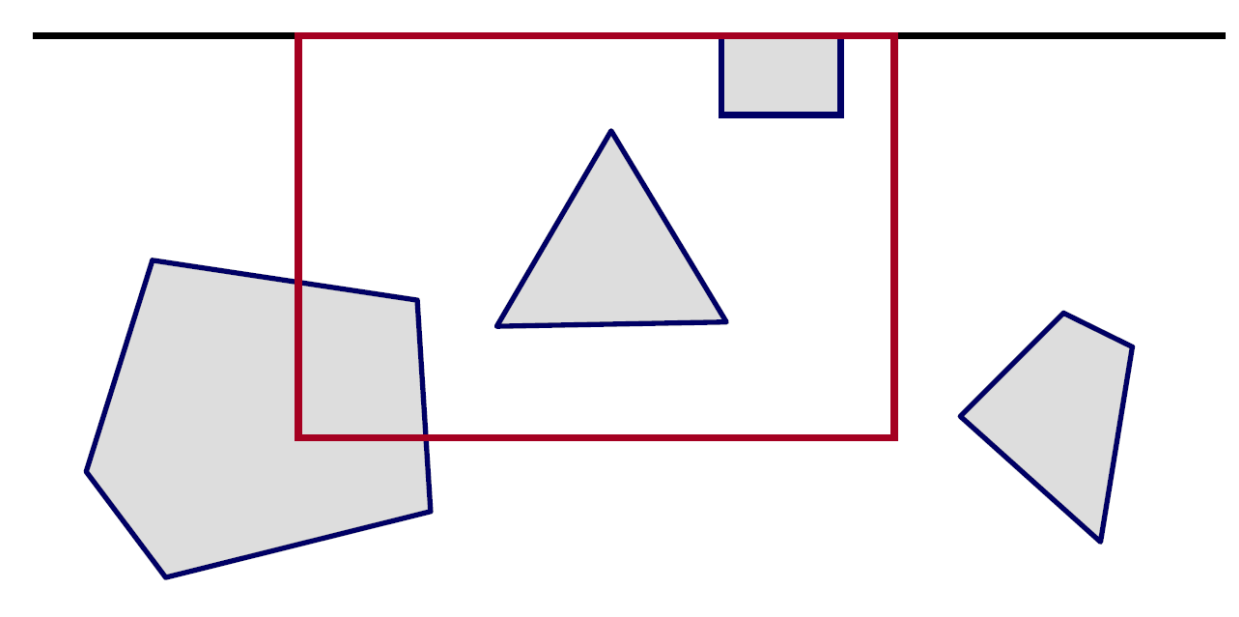

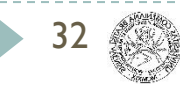

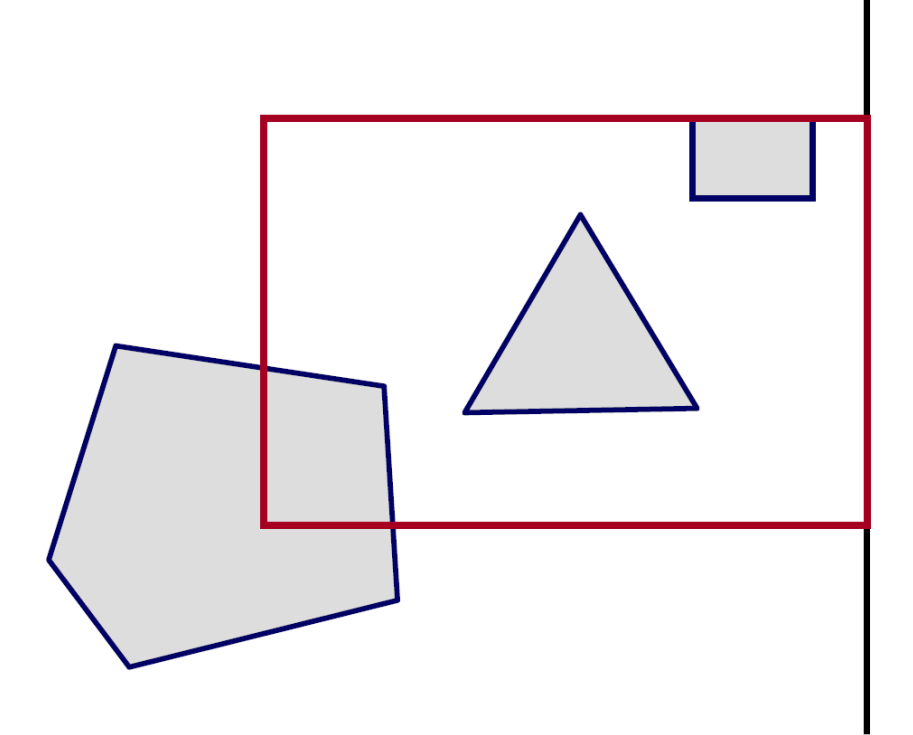

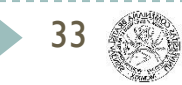

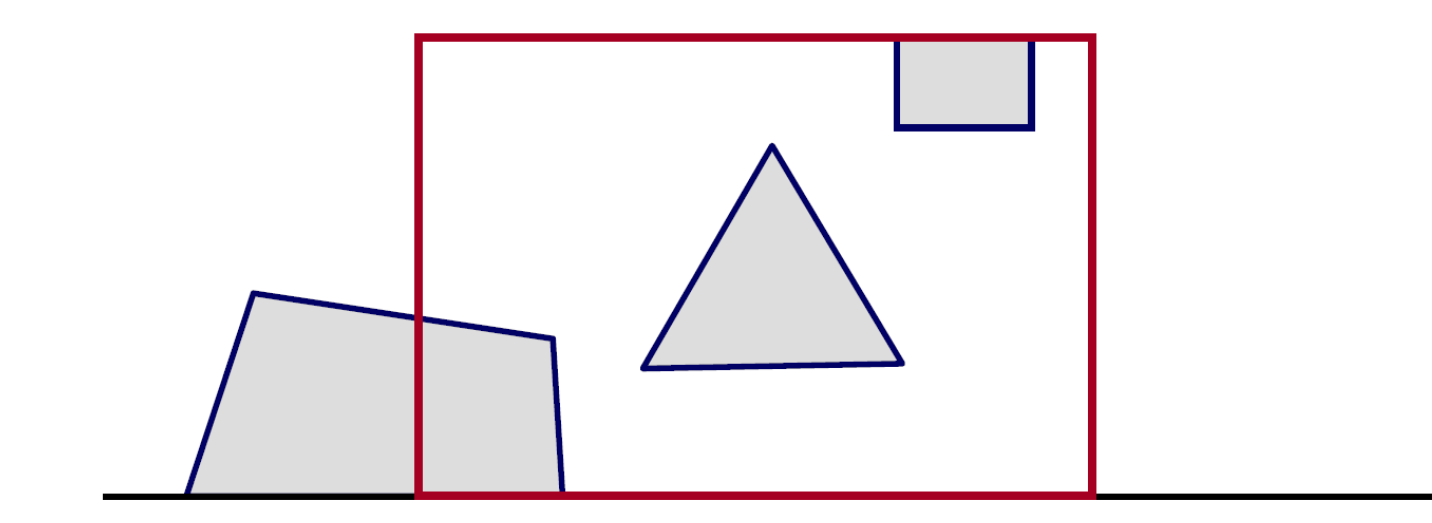

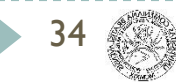

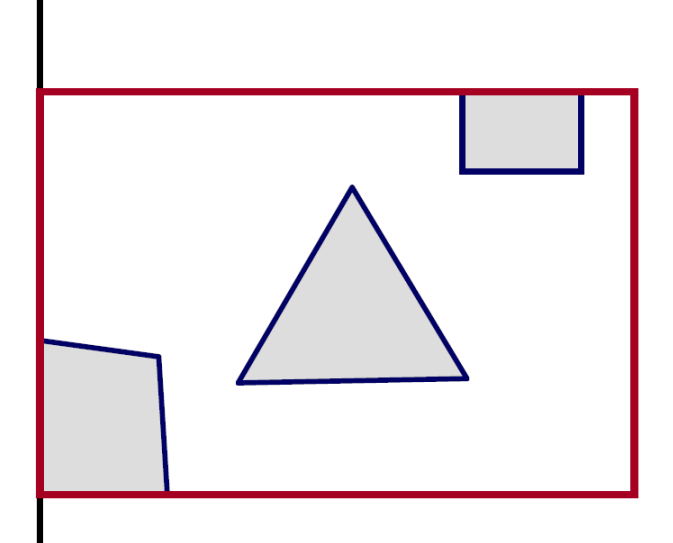

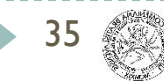

# Clipping to a Boundary

- Do inside test for each point in sequence
- Insert new points when crossing the boundary
- Remove points outside of boundary

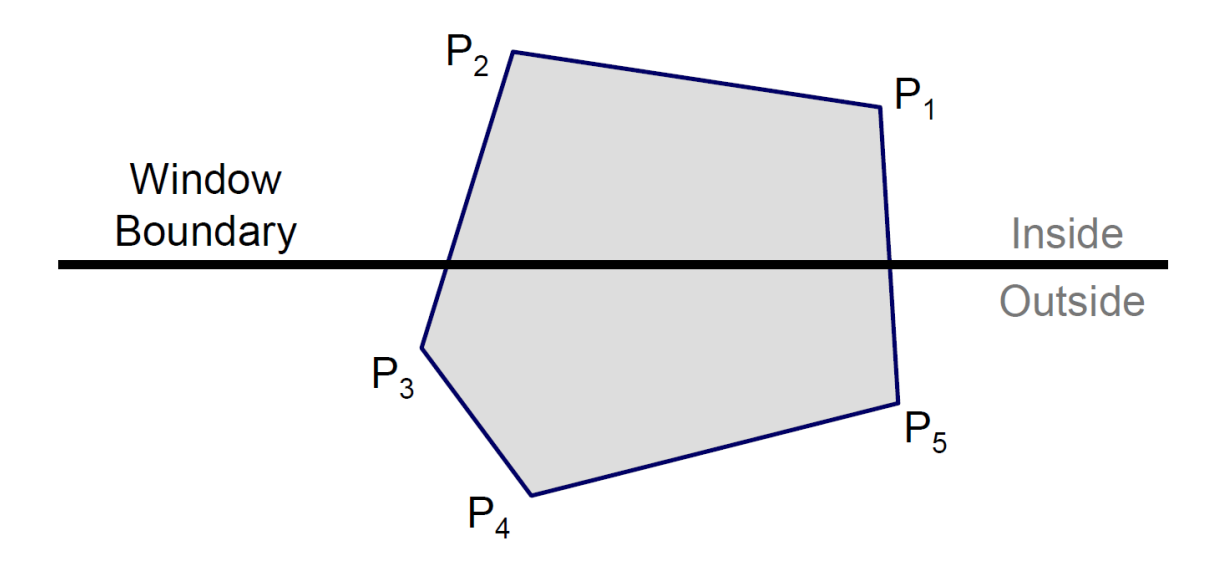
- Do inside test for each point in sequence
- Insert new points when crossing the boundary
- Remove points outside of boundary

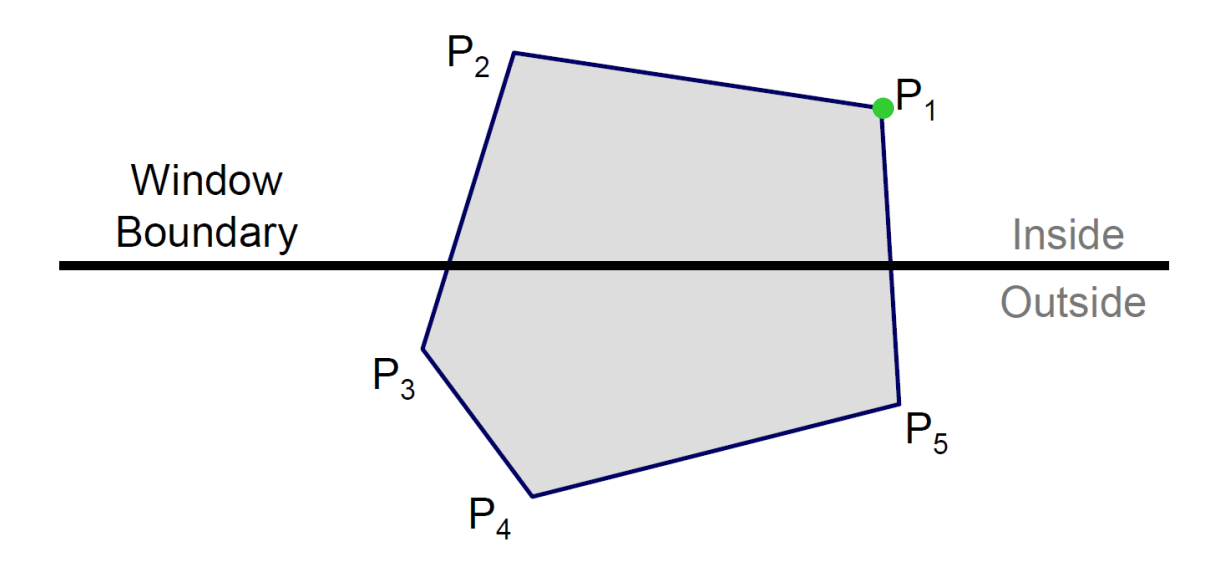

- Do inside test for each point in sequence
- Insert new points when crossing the boundary
- Remove points outside of boundary

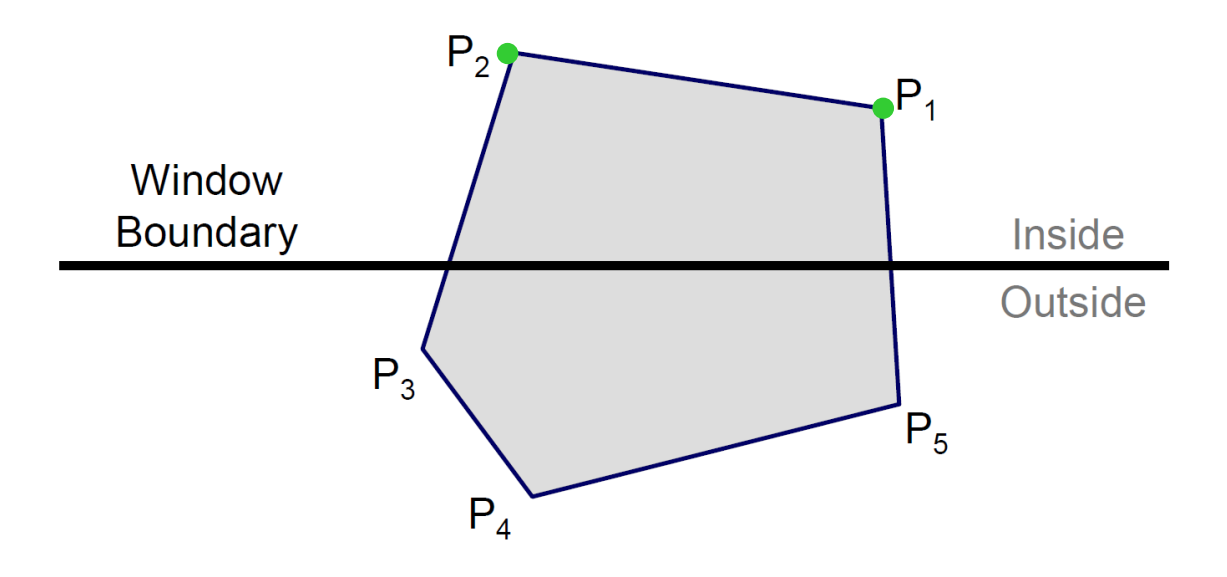

- Do inside test for each point in sequence
- Insert new points when crossing the boundary
- Remove points outside of boundary

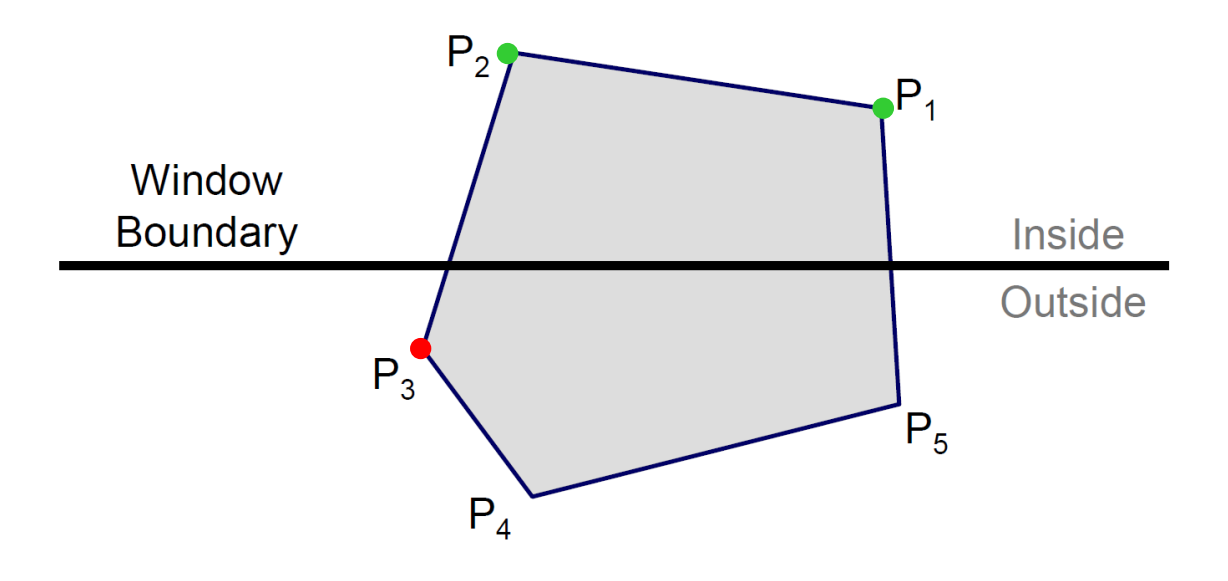

- Do inside test for each point in sequence
- Insert new points when crossing the boundary
- Remove points outside of boundary

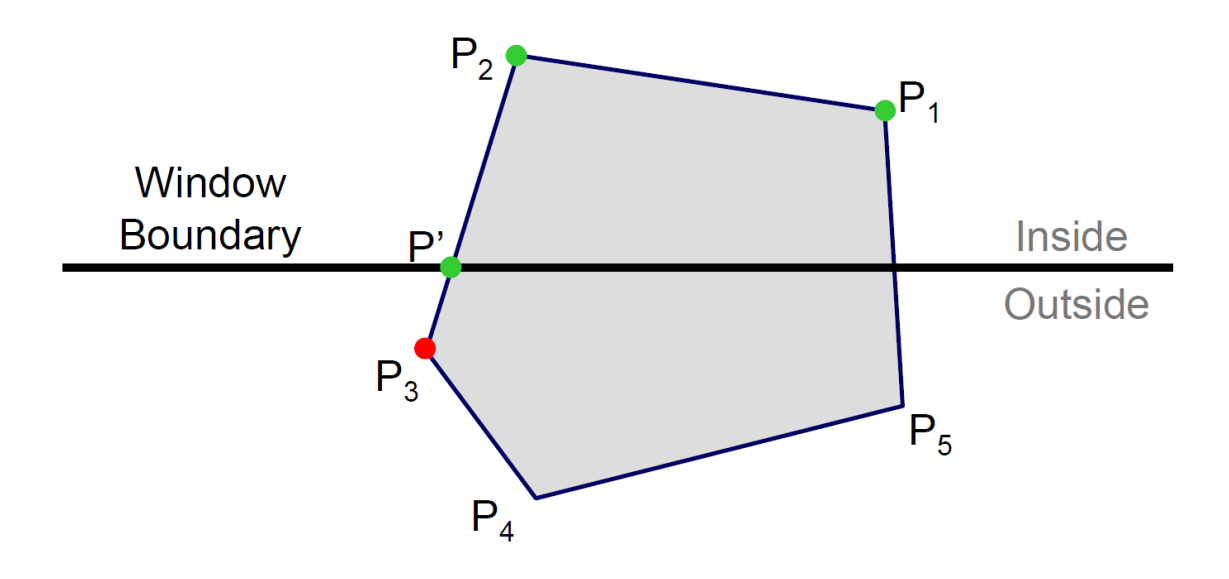

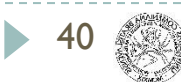

- Do inside test for each point in sequence
- Insert new points when crossing the boundary
- Remove points outside of boundary

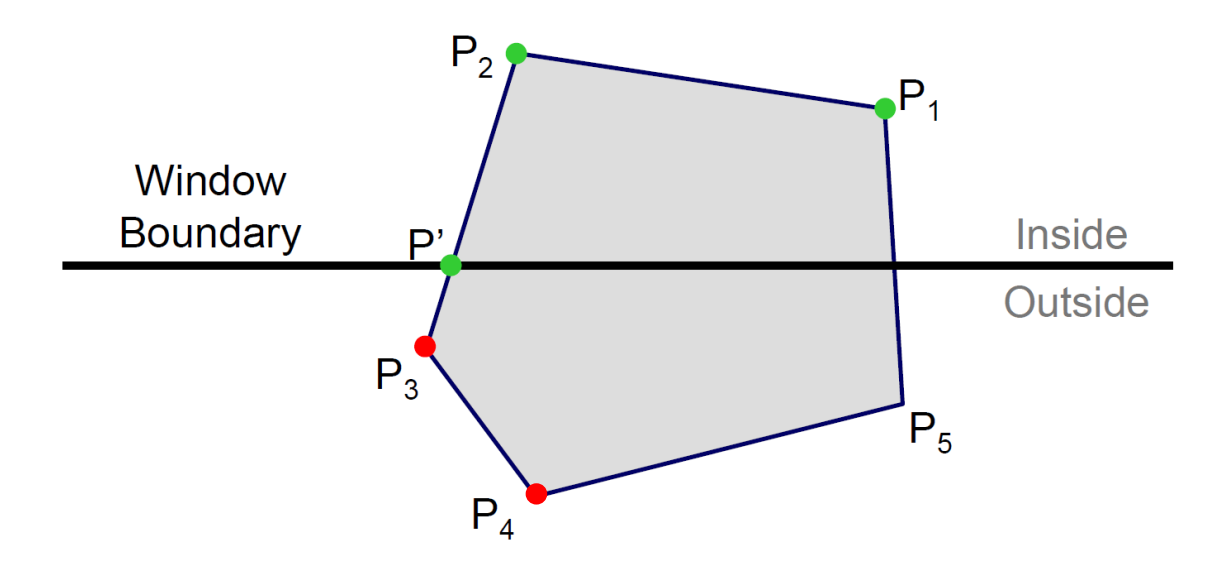

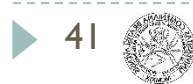

- Do inside test for each point in sequence
- Insert new points when crossing the boundary
- Remove points outside of boundary

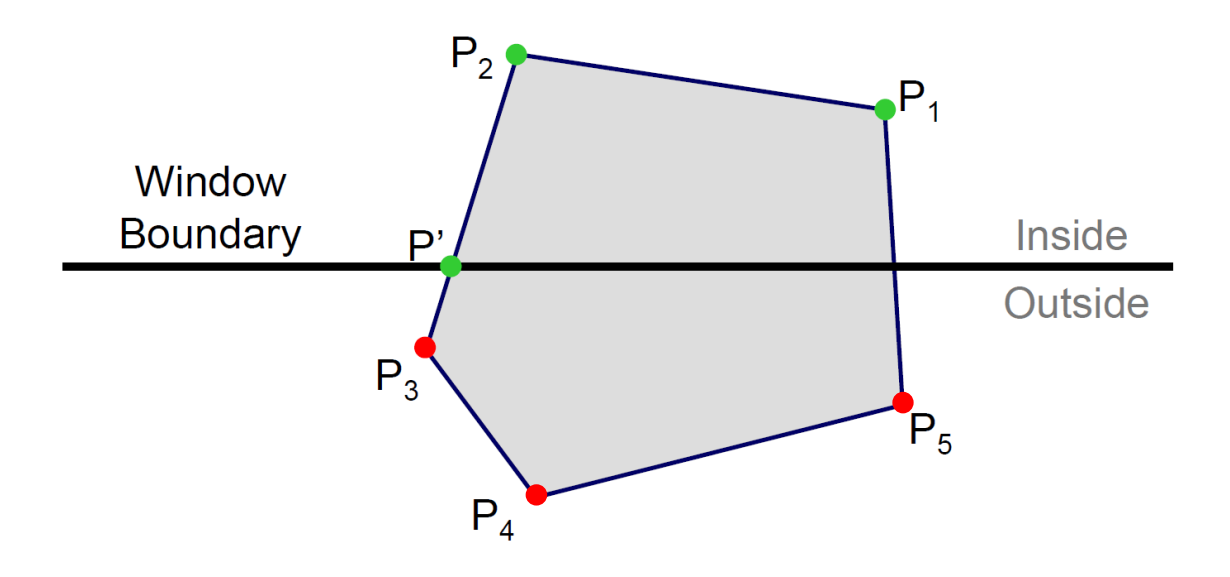

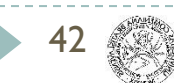

- Do inside test for each point in sequence
- Insert new points when crossing the boundary
- Remove points outside of boundary

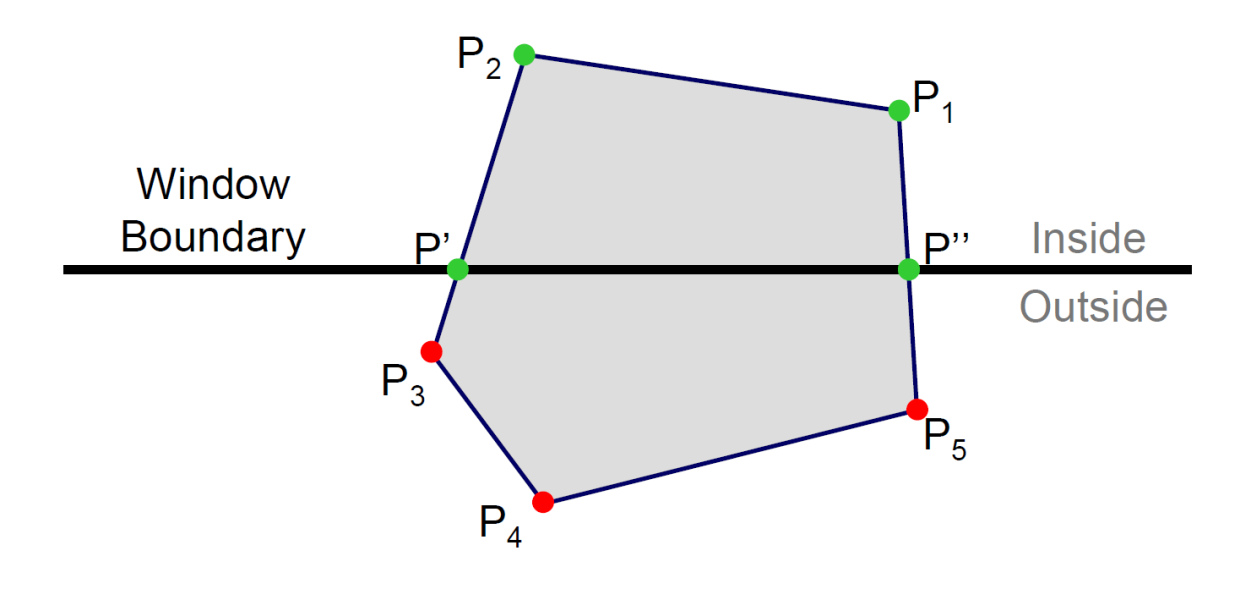

- Do inside test for each point in sequence
- Insert new points when crossing the boundary
- Remove points outside of boundary

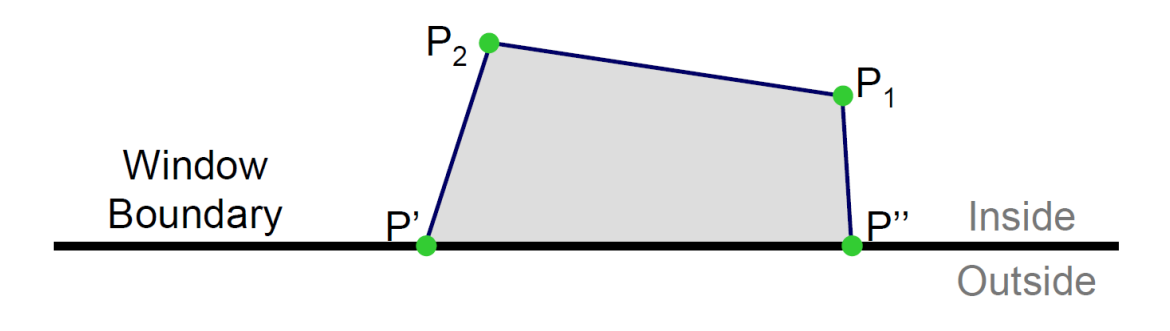

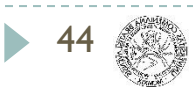

#### 2D rendering pipeline

2D geometry

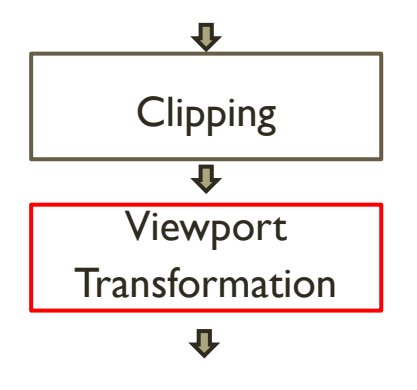

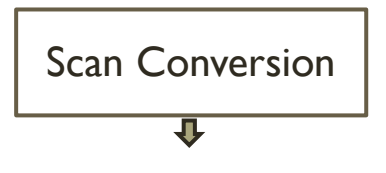

- ▶ Clip and remove geometry outside of the window
- **Transform from screen coordinates to image** coordinates
- **Fill pixels on the screen**

2D Image

#### Viewport Transformation

#### ▶ Window to viewport mapping

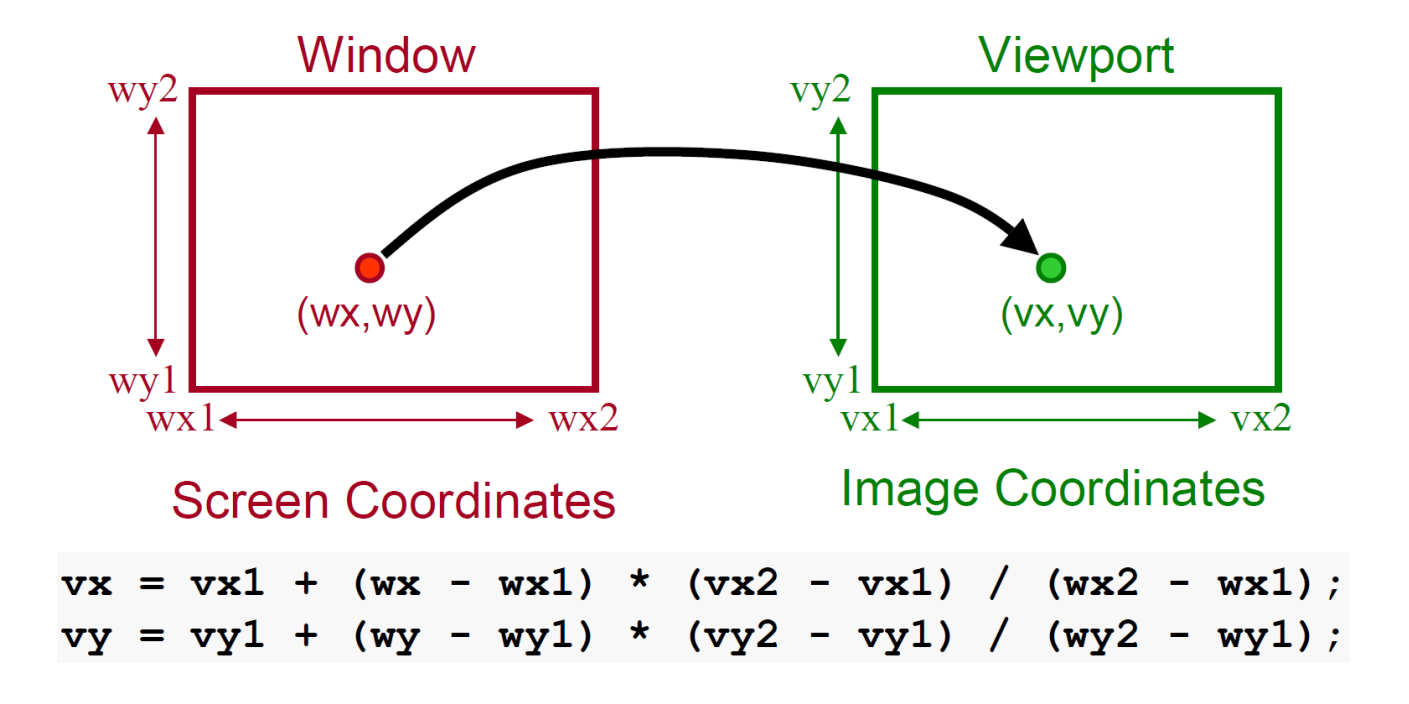

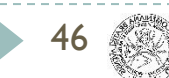

#### **Overview**

- ▶ Clipping
	- ▶ Point Clipping
	- **Line Clipping**
	- ▶ Polygon Clipping

#### **Hidden Surface Removal**

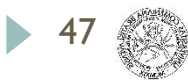

## Visibility

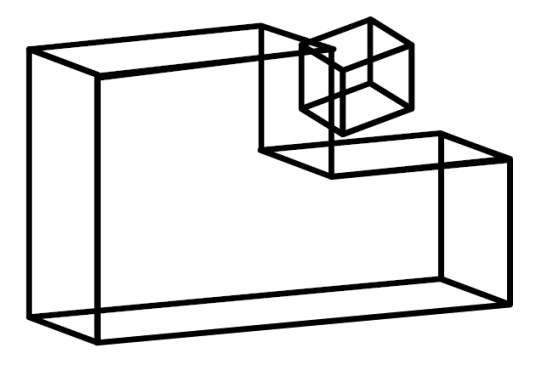

wireframe model front faces

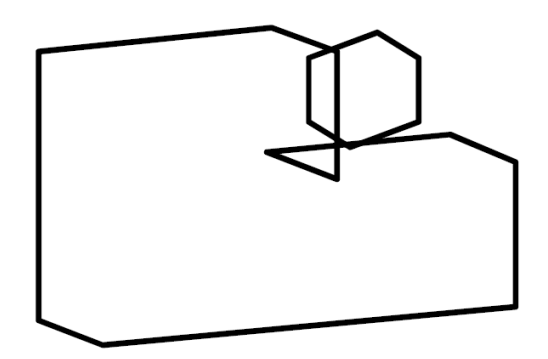

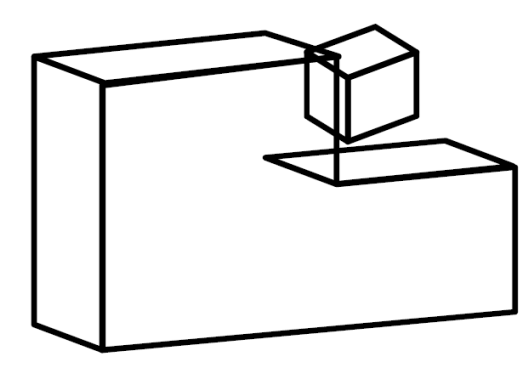

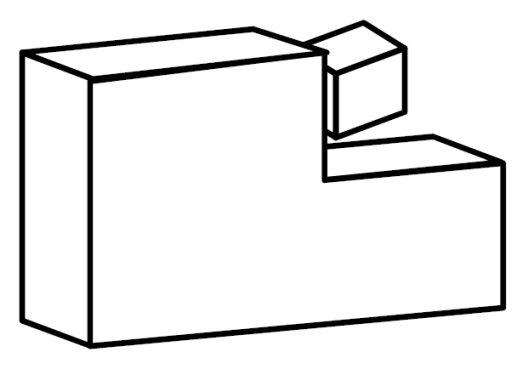

silhouette visible faces, edges

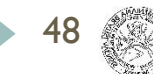

#### Motivation

- Surfaces may be back-facing
- Surfaces may be occluded
- Surfaces may overlap in the image plane
- Surfaces may intersect

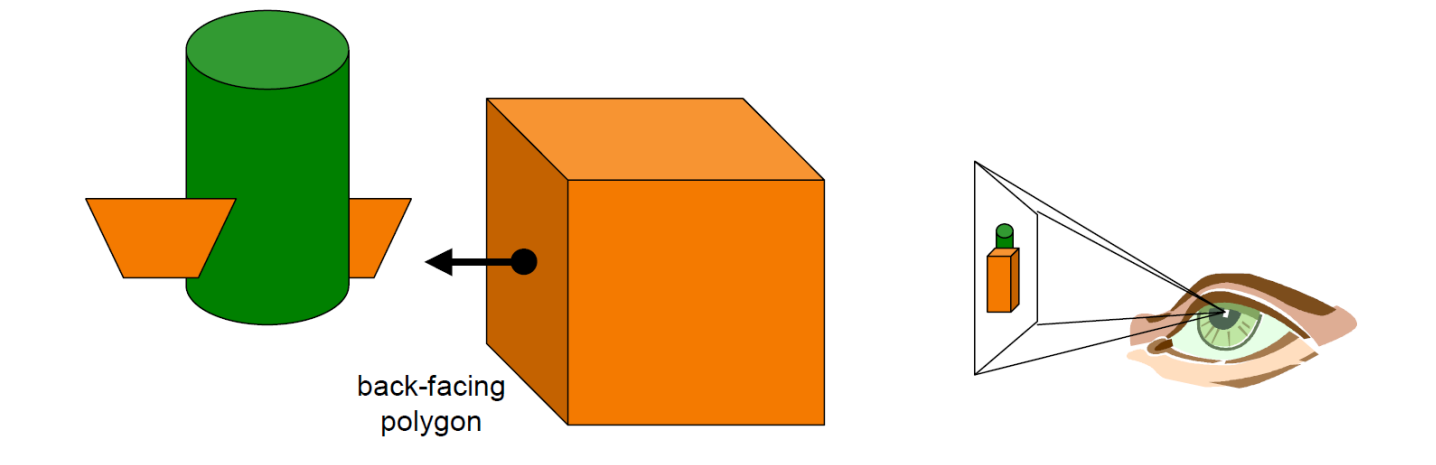

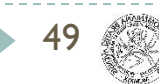

### 3D rendering pipeline

#### 3D polygons

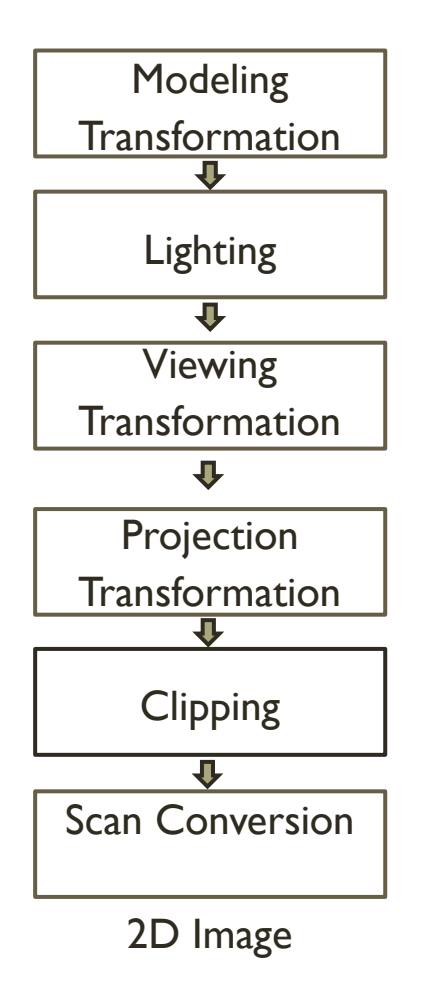

50

Somewhere here we have to determine which objects are visible and which are hidden

# Basic algorithms for HSR

- ▶ Clipping
	- ▶ Point Clipping
	- **Line Clipping**
	- **Polygon Clipping**

#### **Hidden Surface Removal**

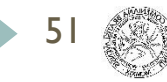

# Optimizing visibility

#### Get rid of objects that are surely not visible

- **Frustum culling**
- ▶ Occlusion culling
- ▶ Back-face culling

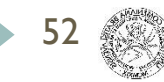

#### Back-face culling

- ▶ Which object faces are visible?
- Remember normal vector (face orientation)

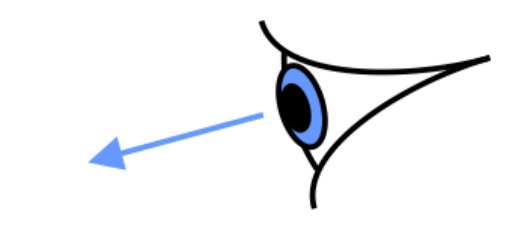

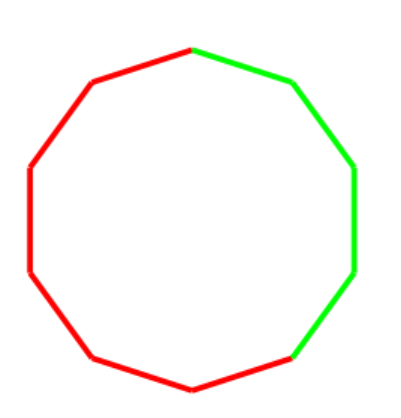

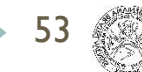

# Frustum culling

- ▶ 6 planes
	- $\triangleright$  Inside = visible volume

FAR

RIGHT

**NEAR** 

- If Is a point is inside?
- ▶ Object bounding box
	- ▶ Speed up

#### Occlusion culling

- Some objects are fully occluded by others
- Spatial relations between objects
- **Portals, occlusion culling**
- Realtime rendering

#### Portal culling

Some parts of the scene are not visible from some other parts of the scene

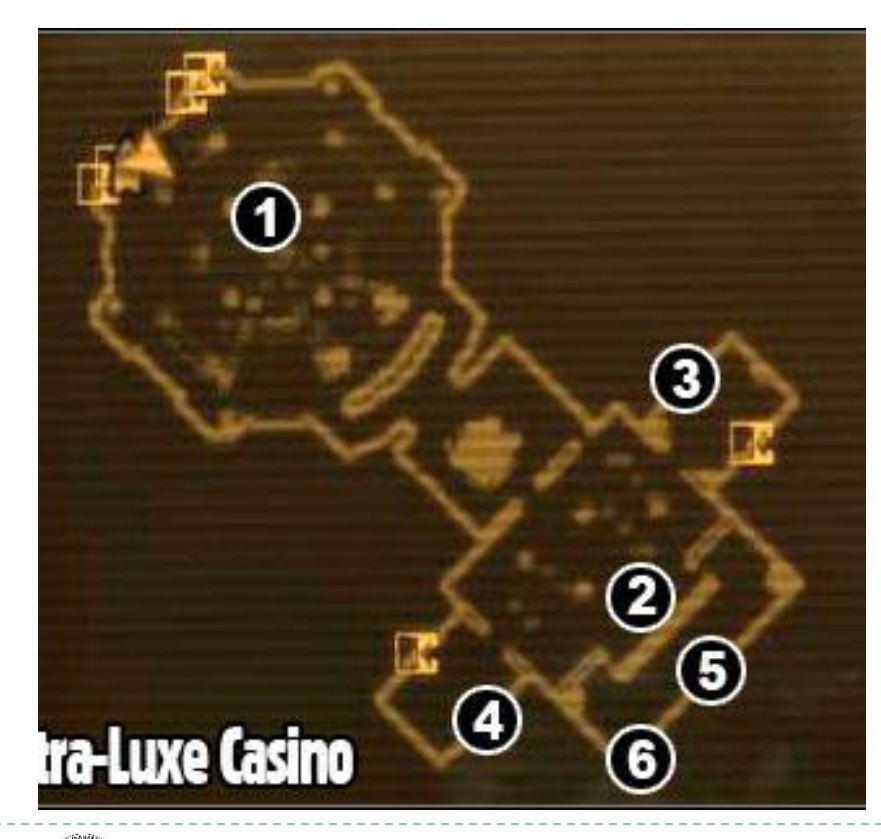

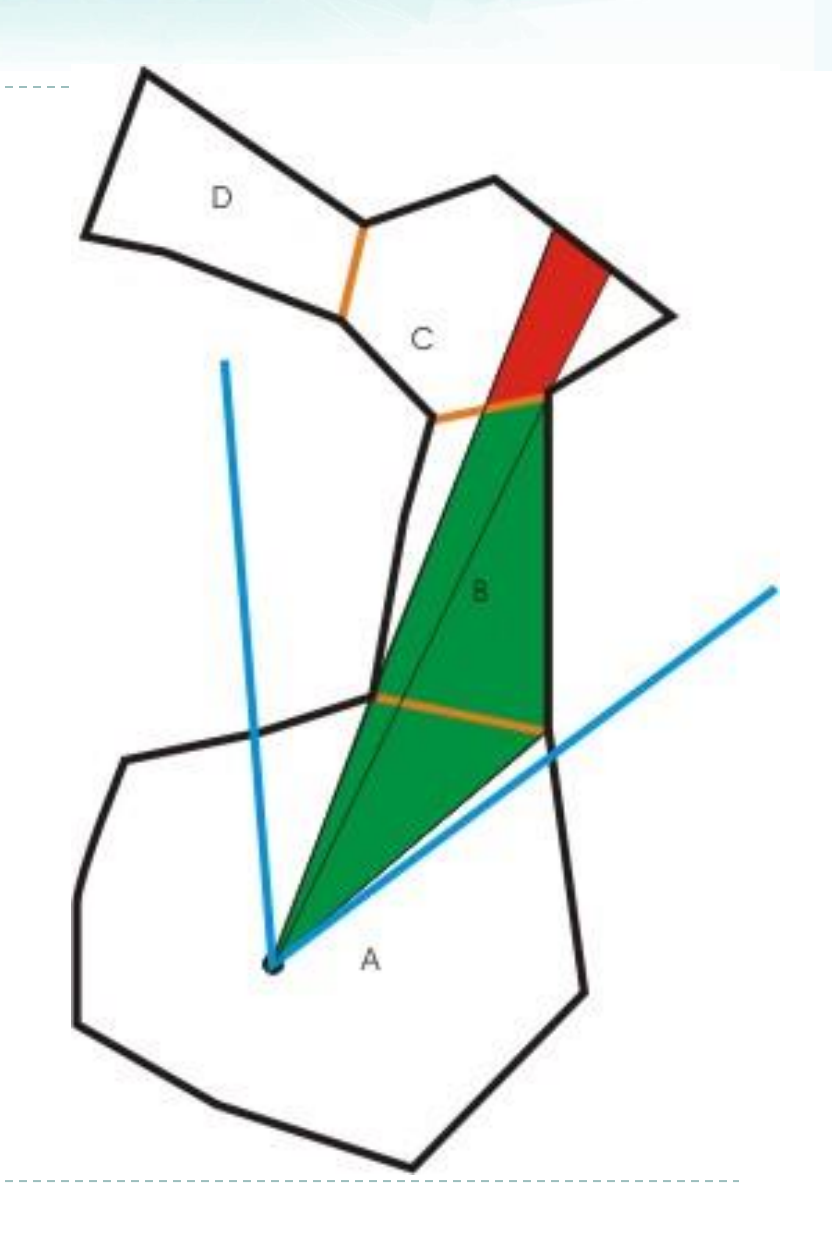

# Optimizing visibility

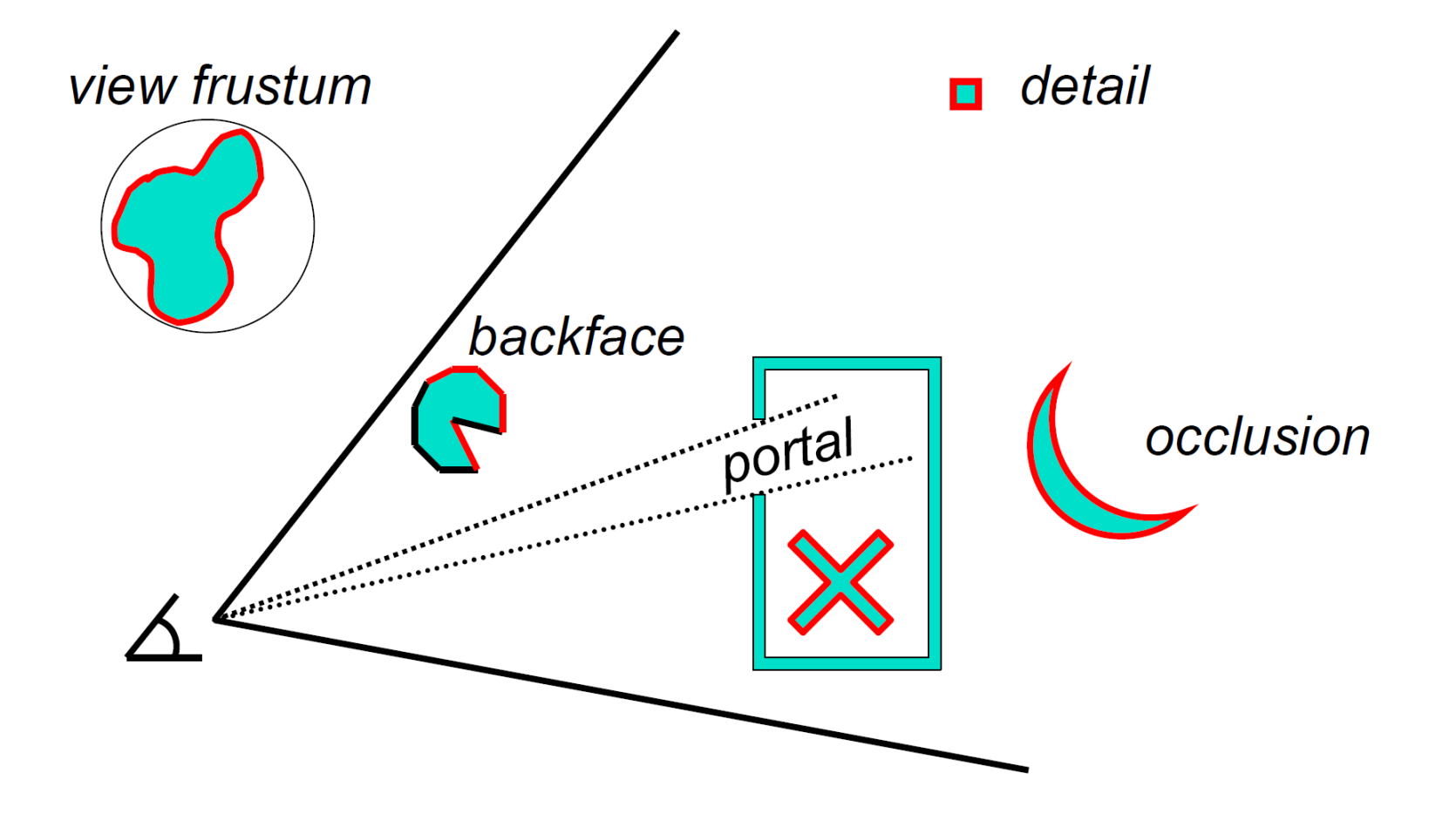

### Basic algorithms for HSR

- ▶ Back-face culling
- ▶ Depth sort
- ▶ Z-Buffer

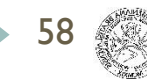

#### Back-face culling

- How do we test back-facing polygons?
- Dot product the normal and view direction

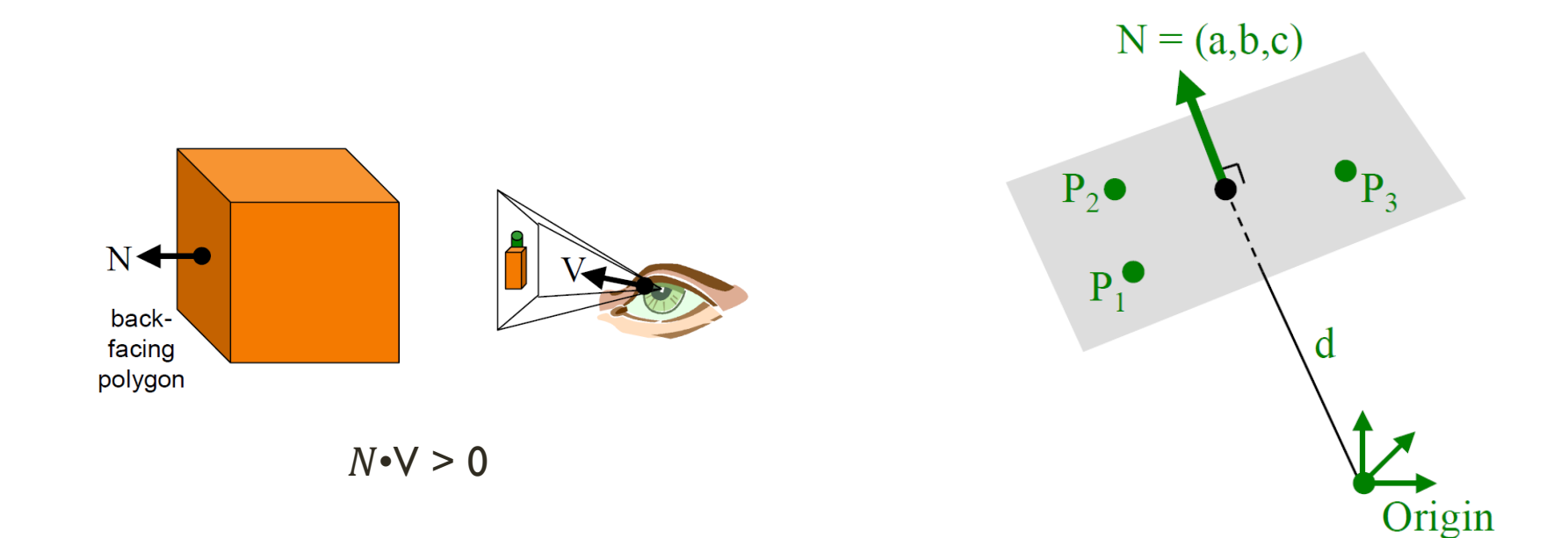

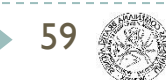

#### Surface Normals

Normal

- ▶ Cross product of surface tangent vectors
- Length normalized to 1

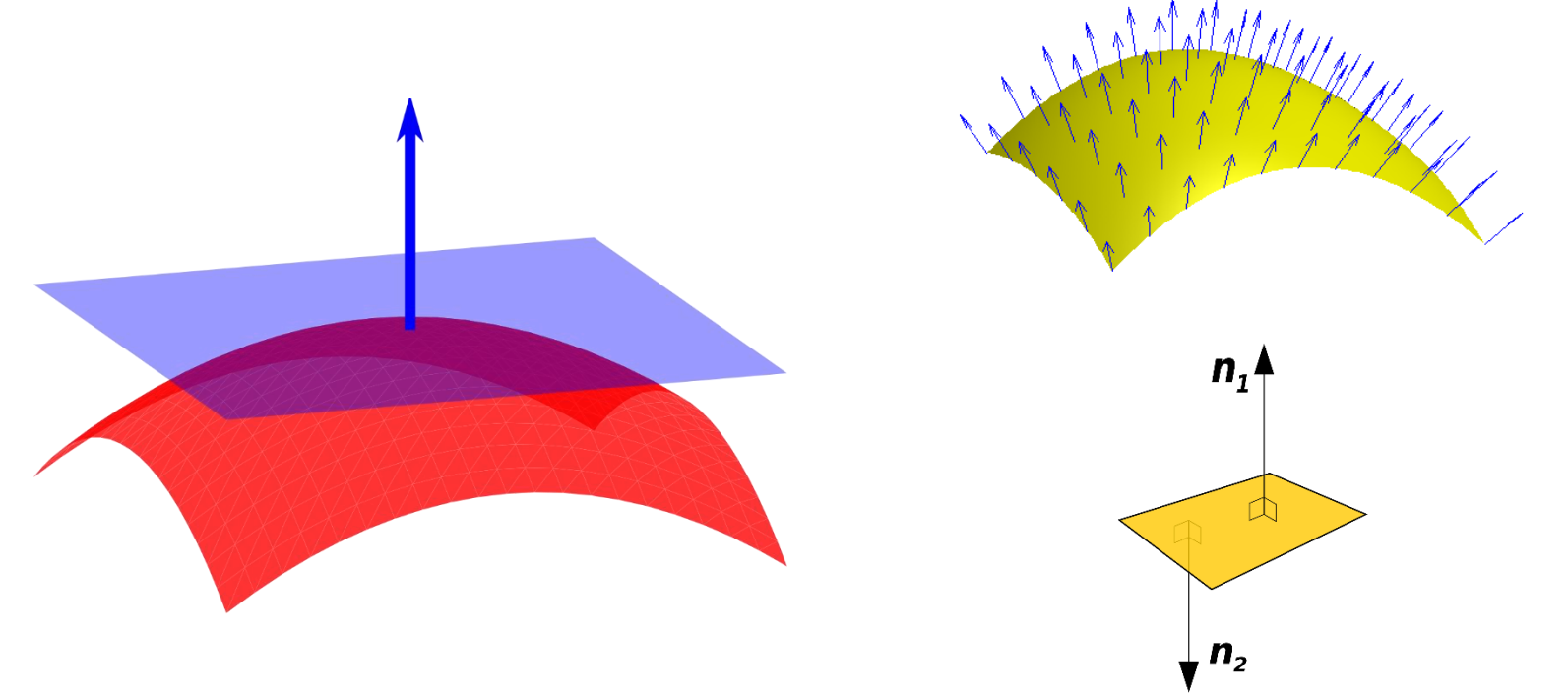

#### Vertex / Fragment Normals

- Dot product the normal and view direction
- **Fiagment normals can be interpolated from vertex normals**

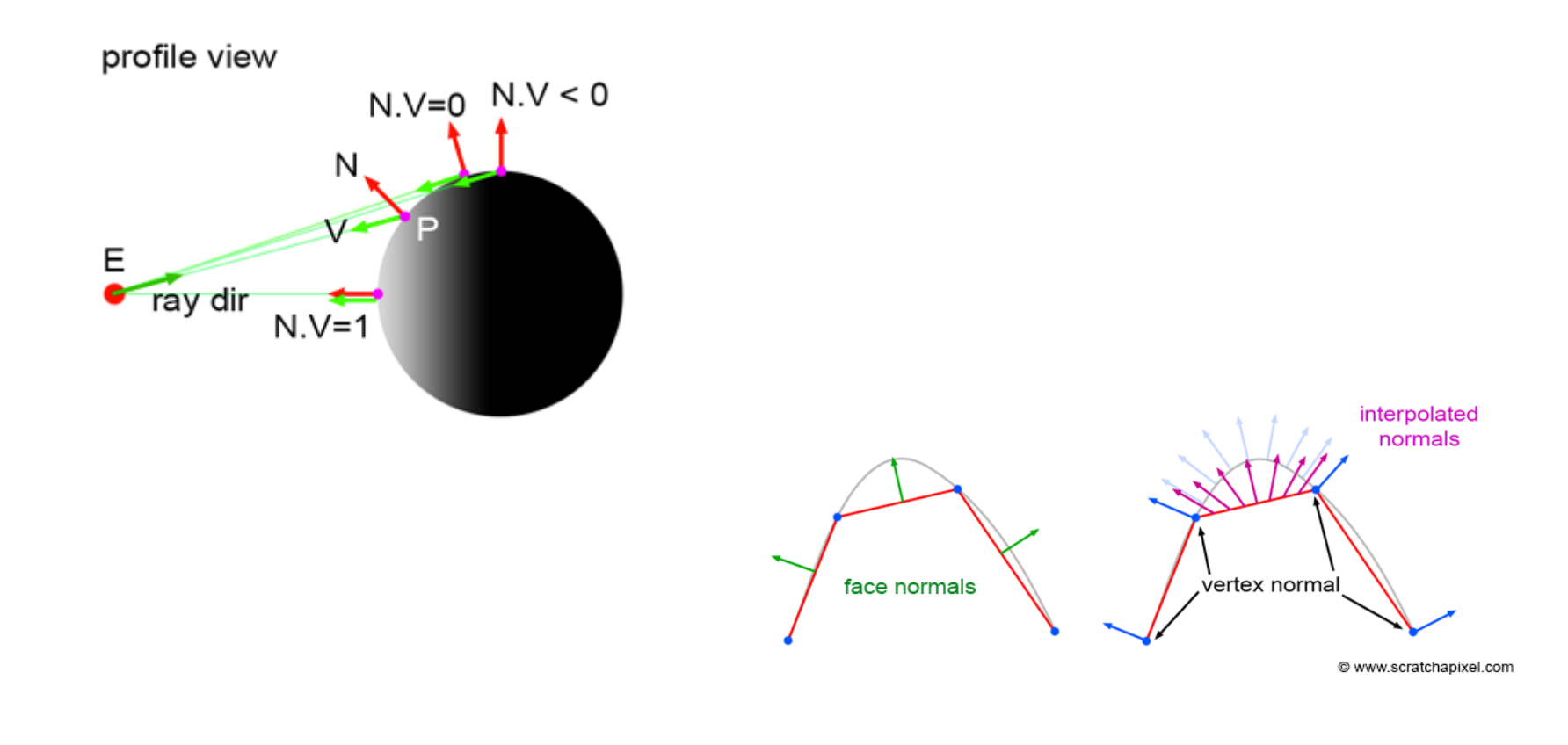

# 3D rendering pipeline

3D polygons

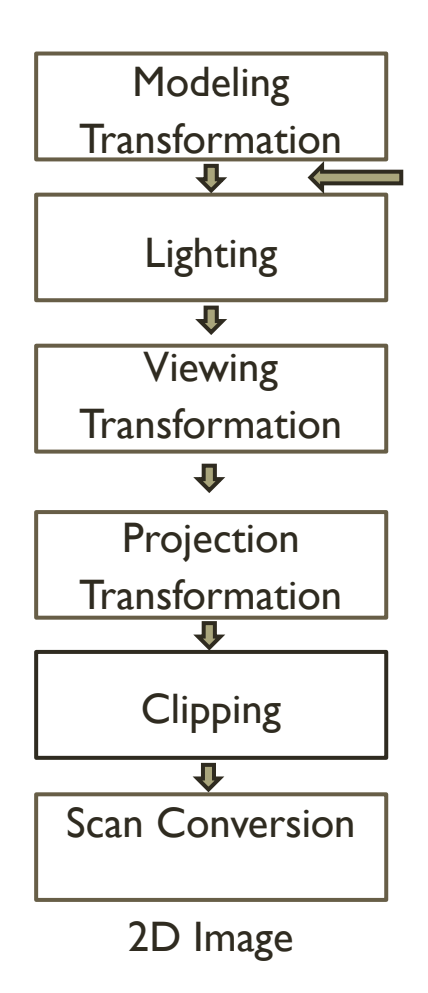

- **Back-face culling**
- Remove all polygons that are back-facing

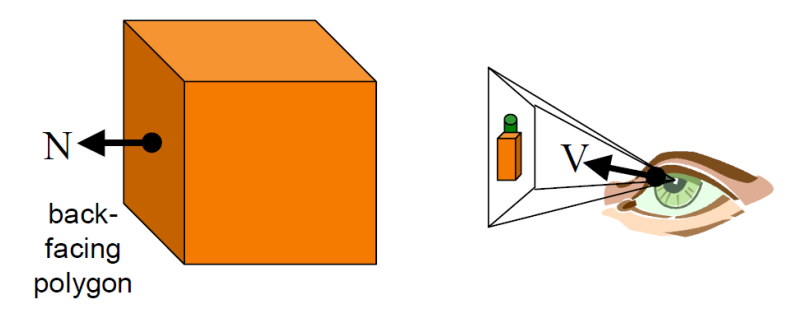

#### Depth sort

- "Painter's algorithm"
- Sort surfaces by maximum depth
- Draw surfaces in back to front order

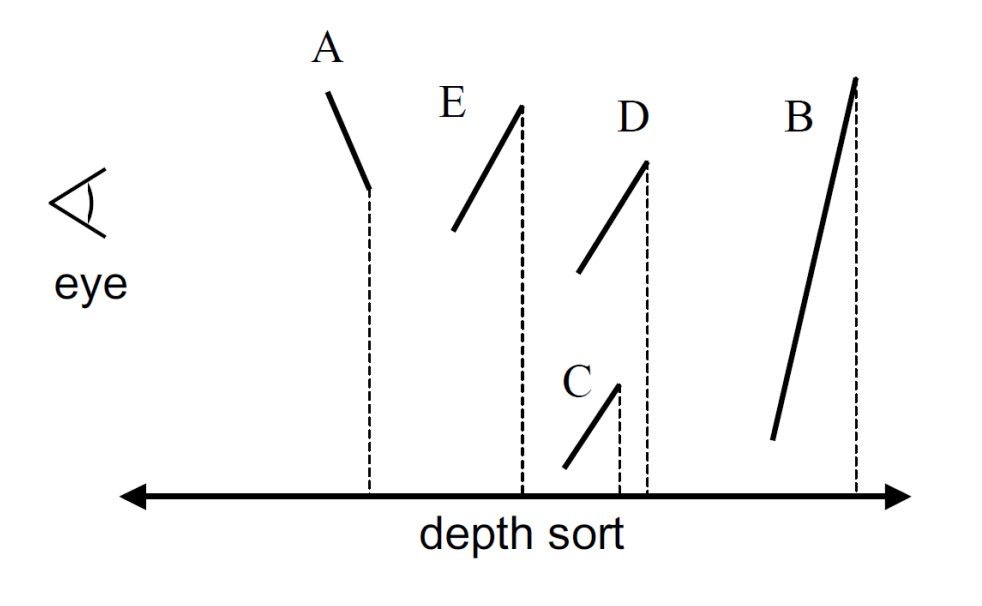

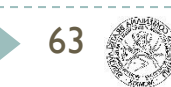

#### Painter's algorithm

#### Sort faces in a back-to-front order, render

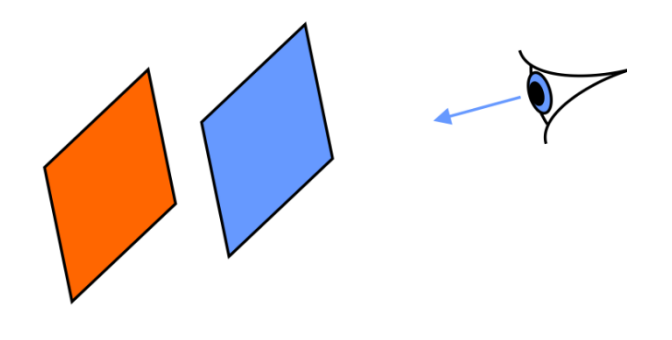

**New pixels over-write** old pixels

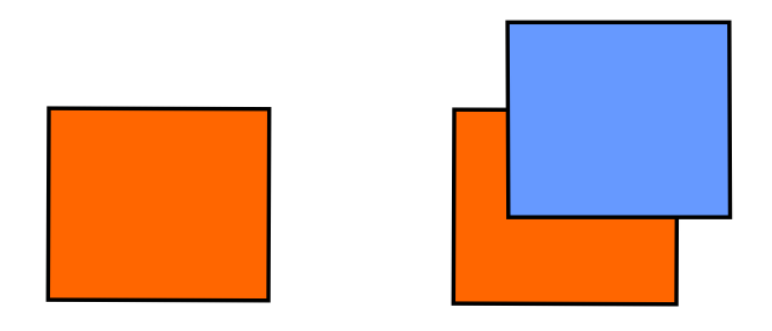

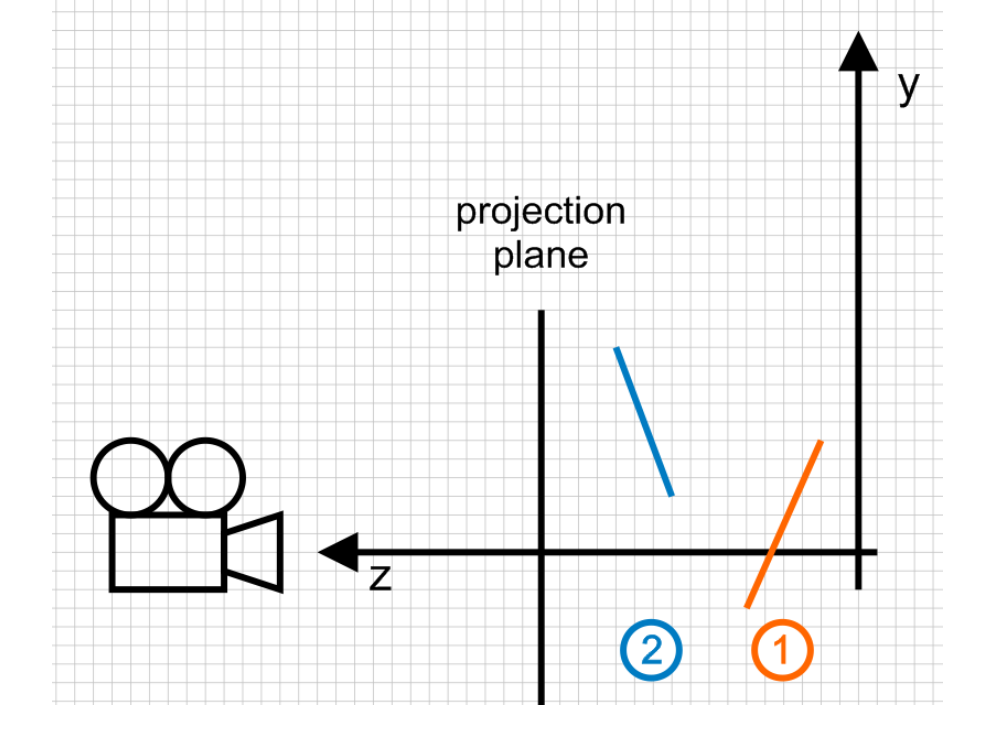

#### Painter's algorithm problems

- **Intersecting faces**
- ▶ Cyclically overlapping faces
- Redundant rendering

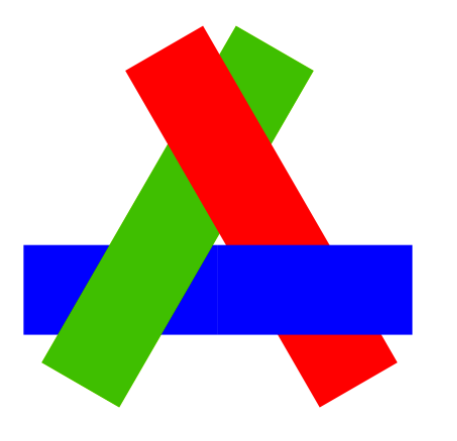

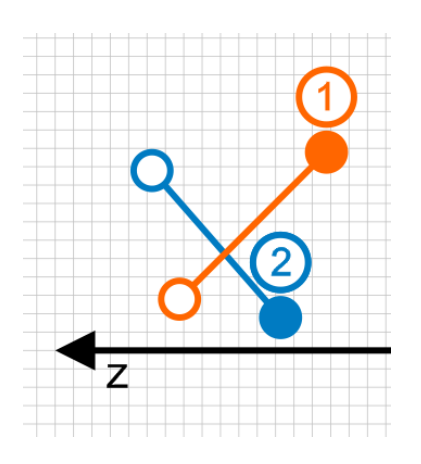

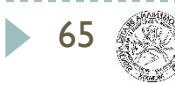

# 3D rendering pipeline

3D polygons

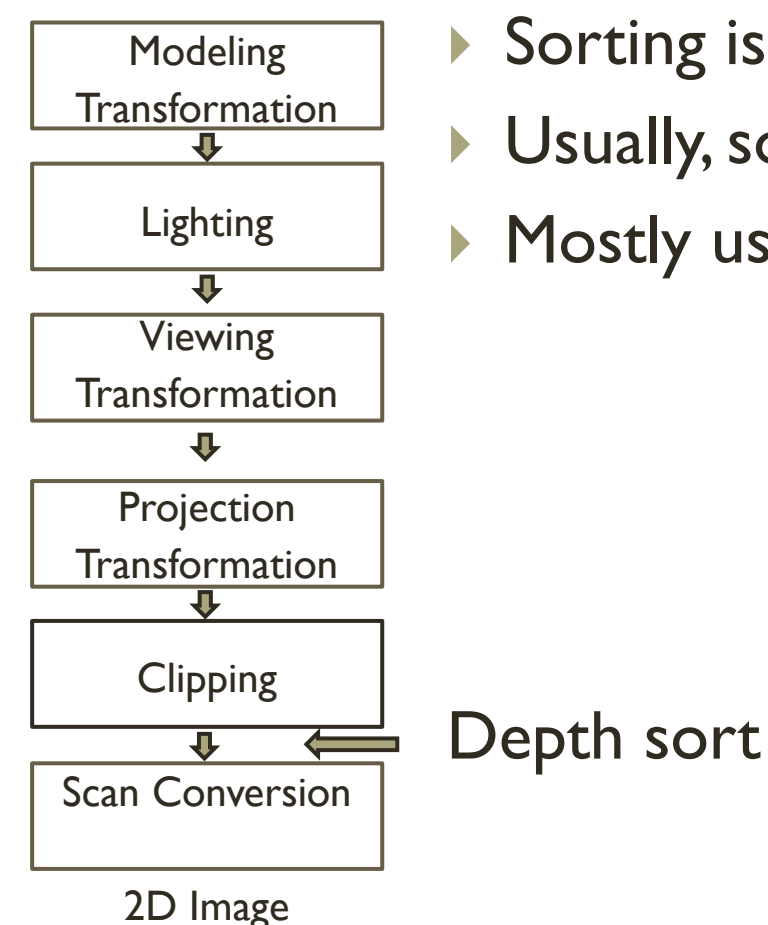

- ▶ Sorting is often O(n log n)
- Usually, software implementation only
- ▶ Mostly using BSP-trees

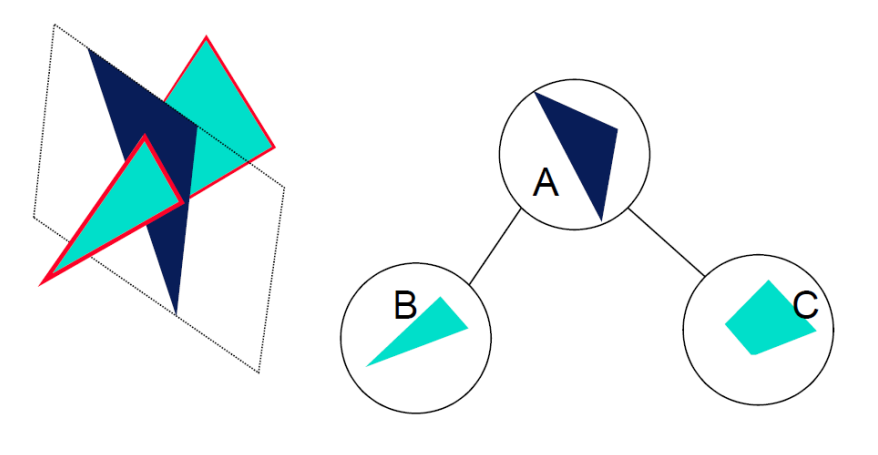

### Other algorithms

- Warnock algorithm
	- subdivide screen into a quadtree until whole cell empty or whole cell inside polygons

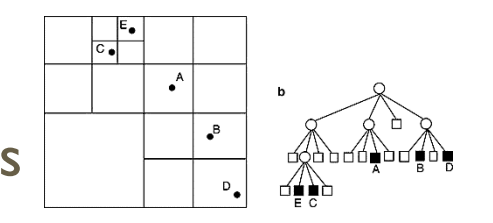

- Reversed painter's algorithm
	- paint front-to-back and paint only empty areas

#### ▶ Z-buffer

67

 remember z-value for each pixel and only paint when new z is higher

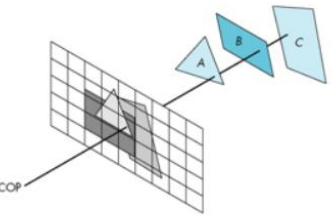

#### Z-Buffer

- Also known as depth buffering
- Stores closest depth of objects for every pixel
	- **Draw only pixels with less depth**
	- **Depths are interpolated between vertices**

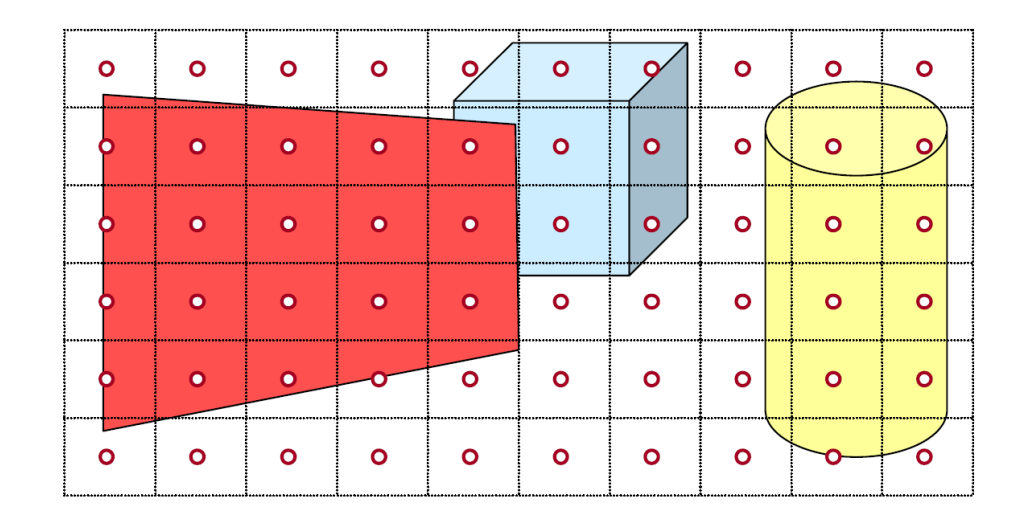

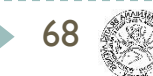

#### Z-Buffer

- ▶ works in screen space
- ▶ z-buffer w×h
- **for each 0≤x≤w,0≤y≤h:z-buffer[x,y]**←**zmax for each face: rasterize it into pixels {x,y,z} for each face's pixel (x,y,z): if z < z-buffer[x,y] then : z-buffer[x,y]**←**z**
	- **and screen[x,y]**←**color**

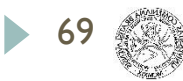

# Z-buffer pros and cons

- ▶ GPU support
- **Peropele issues might occure**
- ▶ z-buffer test before per-pixel-lighting or pixel shading saves a lot of redundant work
- ▶ memory demands (width×height×precision)
	- ▶ can be reduced by scanline (width×1×precision)

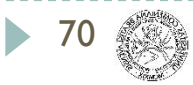

#### Z-Buffer

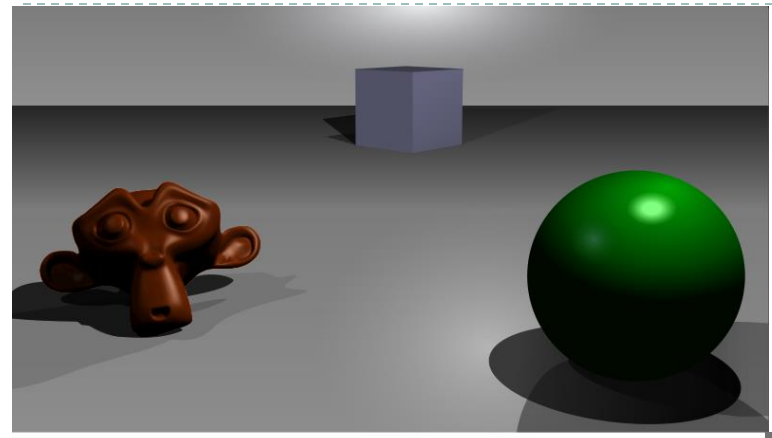

#### A simple three-dimensional scene

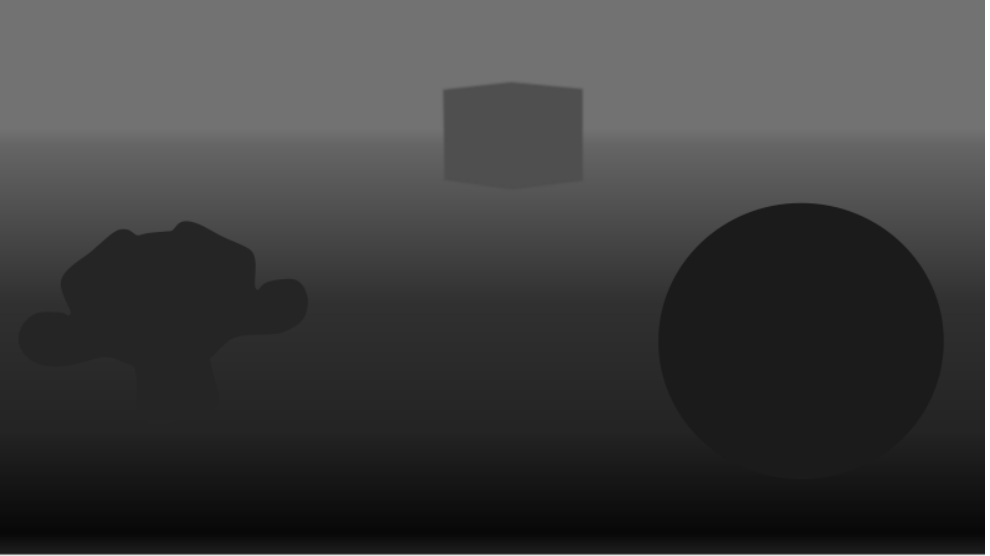

#### Z-buffer representation

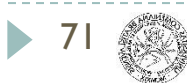

# 3D rendering pipeline

3D polygons

72

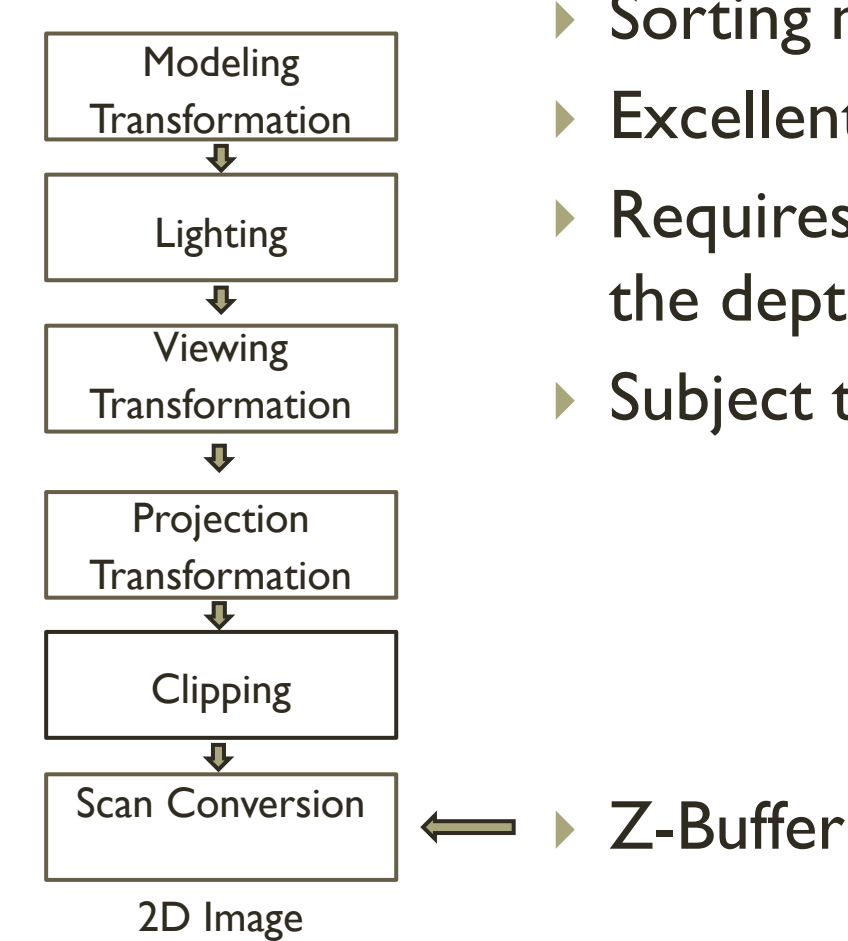

#### Sorting not needed

- ▶ Excellent for hardware
- ▶ Requires additional memory to store the depth values
- Subject to aliasing
## Visibility

- ▶ Can be solved in different ways
	- ▶ Painter's algorithm / Depth sort
		- $\triangleright$  Binary space partitioning (BSP)
		- Warnock algorithm (Quadtree)
	- ▶ Z-buffering
	- ▶ Raycasting / Raytracing

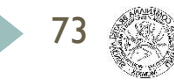

# Culling

- Viewing-frustum culling
- ▶ Back-face culling
- ▶ Contribution culling (LoD)
- ▶ Occlusion culling
	- ▶ Potentially visible set (PVS)
	- ▶ Portal rendering

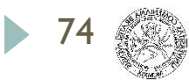

### Next Lecture

#### **Textures and Mappings**

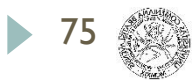

### Acknowledgements

 Thanks to all the people, whose work is shown here and whose slides were used as a material for creation of these slides:

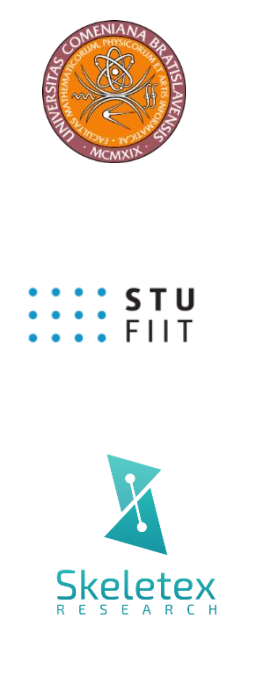

Matej Novotný, GSVM lectures at FMFI UK

Peter Drahoš, PPGSO lectures at FIIT STU

Output of all the publications and great team work

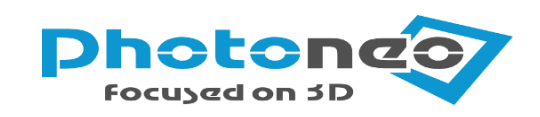

Very best data from 3D cameras

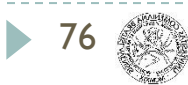

### Questions ?!

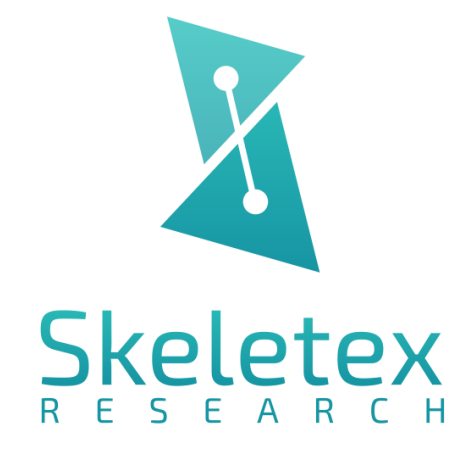

www.skeletex.xyz

madaras@skeletex.xyz

martin.madaras@fmph.uniba.sk

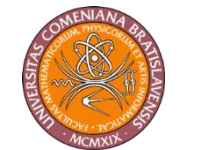

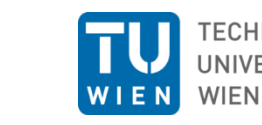

 $\frac{1}{2}$ : STU

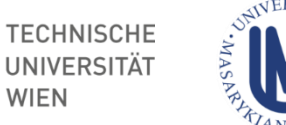

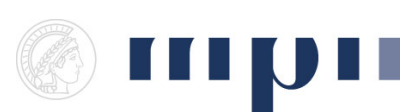

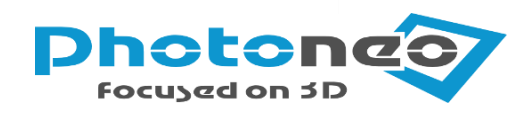

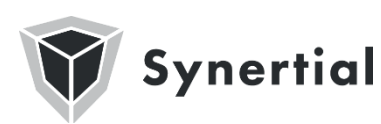

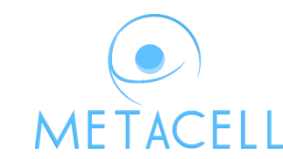

ENSIS.

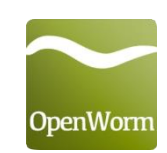

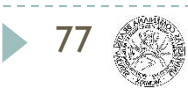